# <span id="page-0-1"></span>Interpretable Differencing of Machine Learning Models (Supplementary Material)

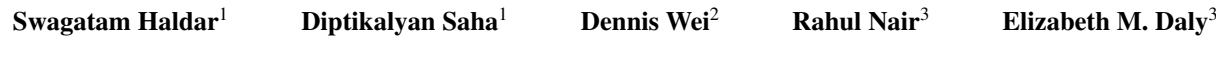

<sup>1</sup>IBM Research, Bangalore, India 2 IBM Research, Yorktown Heights, New York, USA, 3 IBM Research, Dublin, Ireland

### Abstract

This document contains the following:

- [A:](#page-0-0) datasets descriptions
- [B:](#page-1-0) details of trained models, and their test accuracy values
- [C:](#page-3-0) an additional example figure of JST
- [D:](#page-4-0) reproducibility checklist
- [E:](#page-4-1) pseudocodes of the algorithms
- [F:](#page-7-0) additional experimental results and plots
	- [F.1](#page-7-1) fidelity comparison of jointly and separately trained surrogates
	- [F.2](#page-7-2) effect of the hyper-parameter max\_depth on F1 and # rules
	- [F.3](#page-8-0) trade-off curves between F1 score and # rules for interpretable baselines (Direct DT, Separate, and IMD)
	- [F.4](#page-8-1) qualitative comparison between Direct DT and IMD
	- [F.5](#page-12-0) statistical comparison of all baselines on 10 pairs of models per dataset
	- [F.6](#page-12-1) additional results for refinement on varying depth
	- [F.7](#page-12-2) effect of the parameter  $\alpha$  on metrics
	- [F.8](#page-18-0) experiment to demonstrate recovery rate in case of known perturbations
- [G:](#page-22-0) expanded note on the case study
- [H:](#page-23-0) full versions of tables in main paper with standard deviations and additional tables

## <span id="page-0-0"></span>A DATASETS

The datasets used for our experiments are reported in Table [1.](#page-1-1) The % of samples belonging to each class label are also listed to show the imbalance in the original datasets.

The Pima Indians Diabetes dataset is from the KEEL repository [\[Alcalá-Fdez et al., 2011\]](#page-30-0), the FICO HELOC dataset is collected from the FICO community [\[FICO, 2022 Accessed: 2022-07-31\]](#page-30-1), and the bank marketing and eye movements [\[Sa](#page-30-2)[lojärvi et al., 2005\]](#page-30-2) datasets are from OpenML [\[Vanschoren et al., 2013\]](#page-30-3). The other 9 tabular datasets are collected from the UCI Repository [\[Dua and Graff, 2017\]](#page-30-4).

<span id="page-1-1"></span>

| <b>Dataset</b> | # Rows | # Cols | # Labels       | % Labels                                       |
|----------------|--------|--------|----------------|------------------------------------------------|
| adult          | 41034  | 13     | 2              | [74.68, 25.32]                                 |
| bankm          | 10578  | 7      | 2              | [50.0, 50.0]                                   |
| banknote       | 1372   | 4      | $\overline{2}$ | [55.54, 44.46]                                 |
| diabetes       | 768    | 8      | $\overline{2}$ | [65.1, 34.9]                                   |
| magic          | 19020  | 10     | $\overline{2}$ | [35.16, 64.84]                                 |
| heloc          | 9871   | 23     | $\overline{2}$ | [52.03, 47.97]                                 |
| mushroom       | 8124   | 22     | $\overline{2}$ | [48.2, 51.8]                                   |
| tictactoe      | 958    | 9      | 2              | [34.66, 65.34]                                 |
| bc             | 569    | 30     | $\overline{2}$ | [37.26, 62.74]                                 |
| waveform       | 5000   | 40     | 3              | [33.84, 33.06, 33.1]                           |
| eye            | 10936  | 26     | 3              | [34.78, 38.97, 26.24]                          |
| whitewine      | 4898   | 11     | 7              | $[0.41, 3.33, 29.75, 44.88, 17.97, 3.57, 0.1]$ |
| redwine        | 1599   | 11     | 6              | $[0.63, 3.31, 42.59, 39.9, 12.45, 1.13]$       |

Table 1: Description of Datasets

## <span id="page-1-0"></span>B MODELS

The model abbreviations and their expanded instantiations (as coded in Scikit-Learn [\[Pedregosa et al., 2011\]](#page-30-5)) are shown in Table [2.](#page-1-2) Empty instantiations (e.g., GaussianNB()) correspond to default parameter settings.

<span id="page-1-2"></span>The test accuracies of the models are listed in Table [3.](#page-2-0)

Table 2: Details of the Models

| Abbr.            | <b>Parameters</b>                                       |
|------------------|---------------------------------------------------------|
| LR               | LogisticRegression (random state=1234)                  |
| KN1              | KNeighborsClassifier (n neighbors=3)                    |
| KN2              | KNeighborsClassifier()                                  |
| MLP1             | MLPClassifier(alpha=1e-05, hidden layer sizes= $(15, )$ |
|                  | , random_state=1234, solver='lbfgs')                    |
| MLP <sub>2</sub> | MLPClassifier(hidden layer sizes=(100,100),             |
|                  | random state=1234)                                      |
| DT <sub>2</sub>  | DecisionTreeClassifier(max_depth=10)                    |
| D <sub>T1</sub>  | DecisionTreeClassifier(max depth=5)                     |
| <b>GB</b>        | GradientBoostingClassifier()                            |
| RF1              | RandomForestClassifier()                                |
| RF2              | RandomForestClassifier(max depth=6, random state=1234)  |
| <b>GNB</b>       | GaussianNB()                                            |

Table 3: Test Accuracy (%) of Models

<span id="page-2-0"></span>

| <b>Datasets</b> | LR    | KN1    | DT1   | MLP1   | MLP <sub>2</sub> | DT <sub>2</sub> | <b>GB</b> | RF1    | KN2    | RF2   | <b>GNB</b> |
|-----------------|-------|--------|-------|--------|------------------|-----------------|-----------|--------|--------|-------|------------|
| adult           | 81.88 | 82.80  | 84.07 | 74.53  | 84.26            | 84.36           | 85.78     | 82.98  | 83.27  | 83.71 | 79.42      |
| bankm           | 74.07 | 73.09  | 77.06 | 71.01  | 66.86            | 76.94           | 80.34     | 80.06  | 74.45  | 78.89 | 71.11      |
| banknote        | 98.30 | 100.00 | 97.33 | 100.00 | 100.00           | 97.82           | 99.51     | 99.51  | 100.00 | 99.51 | 83.74      |
| diabetes        | 77.06 | 71.86  | 74.03 | 71.00  | 68.40            | 69.70           | 80.09     | 75.32  | 72.29  | 76.19 | 75.32      |
| magic           | 79.11 | 79.79  | 82.61 | 81.97  | 84.21            | 84.31           | 86.93     | 88.08  | 80.56  | 85.30 | 72.27      |
| heloc           | 71.51 | 65.23  | 71.61 | 72.08  | 71.34            | 67.45           | 73.06     | 73.09  | 67.93  | 73.16 | 69.38      |
| mushroom        | 99.92 | 100.00 | 99.88 | 100.00 | 100.00           | 100.00          | 100.00    | 100.00 | 100.00 | 99.71 | 96.39      |
| tictactoe       | 97.92 | 89.58  | 88.89 | 96.88  | 97.57            | 94.10           | 96.53     | 97.92  | 94.10  | 90.97 | 69.44      |
| bc              | 91.81 | 92.98  | 93.57 | 91.23  | 92.40            | 92.40           | 92.40     | 92.98  | 93.57  | 93.57 | 88.89      |
| waveform        | 86.27 | 80.67  | 75.60 | 83.87  | 83.93            | 75.73           | 85.20     | 84.33  | 80.93  | 83.87 | 79.53      |
| eye             | 44.96 | 47.58  | 51.75 | 45.23  | 44.65            | 56.57           | 61.60     | 66.63  | 47.88  | 57.82 | 43.40      |
| whitewine       | 47.28 | 49.86  | 53.54 | 46.94  | 48.16            | 54.63           | 61.22     | 67.14  | 47.41  | 56.87 | 44.29      |
| redwine         | 62.71 | 51.88  | 61.04 | 61.46  | 61.88            | 60.62           | 64.17     | 68.75  | 51.04  | 66.25 | 52.08      |

## <span id="page-3-0"></span>C EXAMPLE OF JST

Here we give another example of a JST (Figure [2\)](#page-3-1), and also show the separately trained surrogates (Figure [1\)](#page-3-2). For this example, we have picked *diabetes* dataset; and LR, RF1 as the model pair.

In Figure [1,](#page-3-2) the two individual surrogates are shown side-by-side (one in pink, other in orange), and a single diverging or-node is shown at the top, highlighting that they do not share any split node between them.

Figure [2](#page-3-1) shows the Joint Surrogate Tree for the same dataset and the model pairs. As noted earlier, the JST first tries to share nodes as much as possible before diverging to two individual subtrees corresponding to the two surrogates at the or-nodes (7 here). In this process the JST also localizes the differences into those 7 or-nodes (9 diff-rules).

As an instance, in Figure [1,](#page-3-2) we note that the root nodes are Plas < 133.5 and Plas < 129.5 for the pink and orange surrogate trees respectively. The JST in Figure [2](#page-3-1) however, chooses  $Plas < 127.5$  as the common root node (given by equation [\(4\)](#page-0-1)) that aligns the surrogates to share common decisions, and allows easier comparison of the models.

<span id="page-3-2"></span>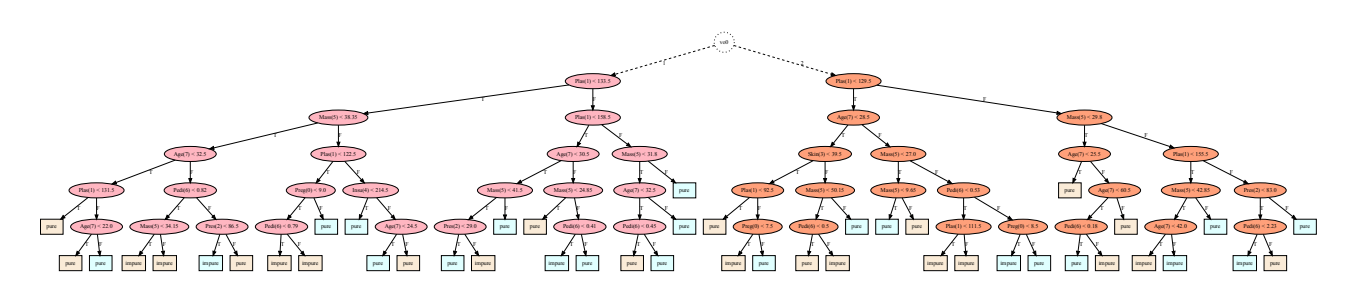

Figure 1: Separate Surrogates (shown side-by-side).

<span id="page-3-1"></span>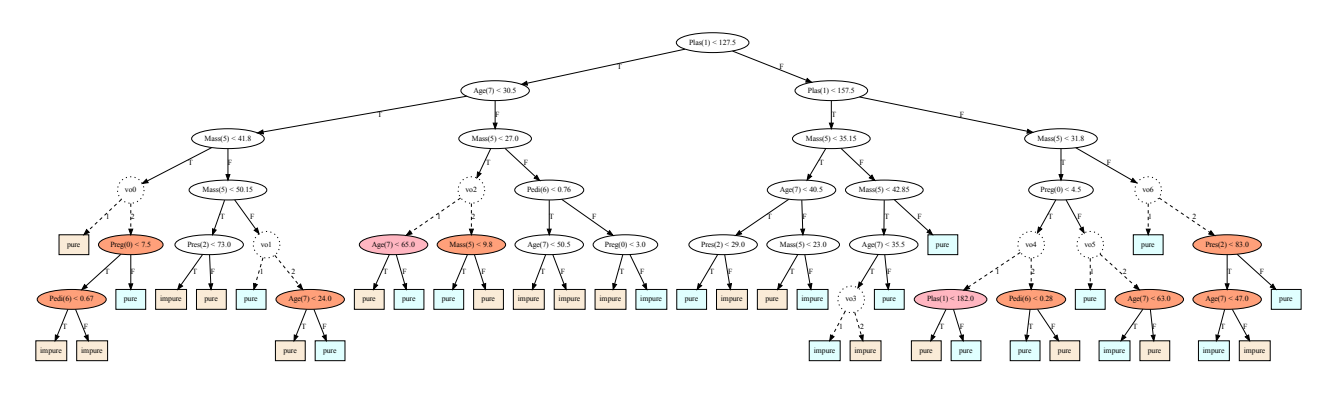

Figure 2: Joint Surrogate Tree (JST)

## <span id="page-4-0"></span>D REPRODUCIBILITY CHECKLIST

Code The code is available at https://github.com/Trusted-AI/AIX360. We also provide detailed pseudocode in Appendix [E.](#page-4-1)

Computing infrastructure All the algorithms are implemented in Python 3.8, and the experiments are performed in a machine running macOS 12.4 with 2.6 GHz 6-Core Intel Core i7, and 32 GB of memory. We have used scikit-learn==1.1.1 in our environment.

ML model parameters These are given in Table [2.](#page-1-2) As mentioned in Section [5,](#page-0-1) we did not do performance tuning of ML model parameters as our focus is on accurate model differencing and not obtaining the best performing ML models.

## <span id="page-4-1"></span>E ALGORITHM PSEUDOCODES

In Algorithm [1,](#page-4-2) we provide the pseudocode of the plain decision tree fitting algorithm that uses recursion. In Algorithm [2,](#page-5-0) we provide a simplified version of the JST learning algorithm that does not use or-node terminology. In Algorithm [3,](#page-6-0) the extraction procedure of diff rules from a JST is detailed, following the notations from Section [4.1.](#page-0-1)

Algorithm 1: Decision Tree Algorithm

```
Input: Samples X, and labels Y, and also the current depth in the tree.
  Output: A decision tree.
 1 Function dtfit (X, Y, \text{depth} = 0)2 | if empty(X) then
 3 return none
 4 end
 5 if all same(Y) then
 6 return Y[0]7 end
 8 if depth > max depth then
 \bullet | return majority(Y)
10 end
11 | col, cutof f, ent = best_split(X, Y)
12 return split(col, cutoff, X, Y, depth + 1)
13 end
14 Function split(col, cutoff, X, Y , depth)
15 \vert node.cond = (col < cutoff)16 |sl = X[:, col] < cutoff17 \vert \text{sr} = X[:, col] \geq cutoff18 \qquad node.left = dtfit(X[sl], Y[sl], depth)19 \big| node.right = dtf it(X[sr], Y[sr], depth)
20 return node
21 end
22 Function best_split(X, Y)
23 return argmin, min_{col, val \in X[:, col]} entropy(Y, col, val)
24 end
```

```
Algorithm 2: Joint Surrogate Tree Learning Algorithm
```

```
Input: Samples X, labels from M_1: Y1, labels from M_2: Y2, and also the current depth in the tree.
  Output: Two decision tree surrogates corresponding to M_1 and M_2.
1 Function jointsurrogate(X, Y 1, Y 2, depth = 0)
2 if empty(X) \vee \exists i, all same(Y_i) \vee depth \geq max \; depth then
3 | | // base conditions: if one of Y1 or Y2 is pure, diverge to give two separate trees
4 return dtfit(X1, Y1, depth), dtfit(X2, Y2, depth)5 end
6 col1, cutoff1, ent1 = best\_split(X, Y1)7 col2, cutof f2, ent2 = best split(X, Y2)\textbf{s} \mid \text{col}, \text{cutoff}, \text{joint} = \text{joint\_best\_split}(X, Y1, Y2)9 if not diverge (ent1, ent2, jointent) then
10 | // shared split condition for both
11 | node1cond = node2cond = col < cutoff12 |s| = X[:, col] < cutoff13 \vert sr = X[:, col] \geq cutoff14 \vert \vert node1.left, node2.left = joint surrogate(X[s], Y1[s], Y2[s])15 | node1.right, node2.right = joint surrogate(X[sr], Y1[sr], Y2[sr])16 return node1, node2
17 else
18 | // diverge to two separate subtrees (or-node)
 1
20 return split(col1, cutoff1, X, Y1), split(col2, cutoff2, X, Y2)21 end
22 end
23 Function joint_best_split(X,Y 1,Y 2)
24 return argmin, min_{col, val \in X[:, col]} entropy(Y1, col, val) + entropy(Y2, col, val)25 end
26 Function diverge(ent1,ent2, jointent)
27 // showing simplified divergence criterion
28 return ent1 = 0 \vee ent2 == 029 end
```
Algorithm 3: Diff-Regions from JST

**Input:** A node  $v$  in the constructed JST. Set of constraints  $path\_cond$  leading to  $v$  from  $root$  of JST. Output: A list of diff-regions dr.

<span id="page-6-0"></span><sup>1</sup> Function *diffreg(*v*,* path*\_*cond*)* 2 **if**  $v \in V_d$  then 3 | | // at a shared decision node <sup>4</sup> ld = *diffreg*(v<sup>T</sup> , path\_cond ∧ f(v) < t(v)) 5  $\vert$   $rd = diffreg(v_F, path\_cond \wedge f(v) \ge t(v))$ 6 **return**  $ld \cup rd$ 7 else  $8$  | // at an or-node 9  $dr \leftarrow []$ 10 **foreach**  $l_1 \in leaves(v^1)$  do 11 **foreach**  $l_2 \in leaves(v^2)$  do 12 **if**  $label(l_1) \neq label(l_2)$  then 13 | | | |  $c = path\_cond \wedge pc(l_1) \wedge pc(l_2)$ 14 | | | **if**  $non\_empty(c)$  **then** 15  $\vert$   $\vert$   $\vert$   $\vert$   $\vert$   $\vert$   $\vert$   $dr.add(c)$ 16 **end**  $17$  | | | | end  $18$  end 19 end 20 **return**  $dr$ 21 end <sup>22</sup> end 23 *diffreg*(*JST.root, True*)

## <span id="page-7-0"></span>F ADDITIONAL EXPERIMENTAL RESULTS

#### <span id="page-7-1"></span>F.1 FIDELITY COMPARISON

We also investigate if jointly training surrogates affects the fidelity (fraction of samples for which the surrogate predictions match with the original model's prediction for a set of instances) of surrogates to the original models. We compute fidelity of the surrogates,  $\hat{M}_1$  and  $\hat{M}_2$  (corresponding to  $M_1$  and  $M_2$ ), on the held-out  $\mathcal{D}_{\text{test}}$ . It can be seen in Table [4](#page-7-3) that the corresponding fidelity values are very close to each other.

Conclusion This indicates that the proposed method of jointly approximating two similar models via JSTs, achieves a way to incorporate knowledge from both models (by preferring shared nodes) without harming the individual surrogates' faithfulness to their respective models.

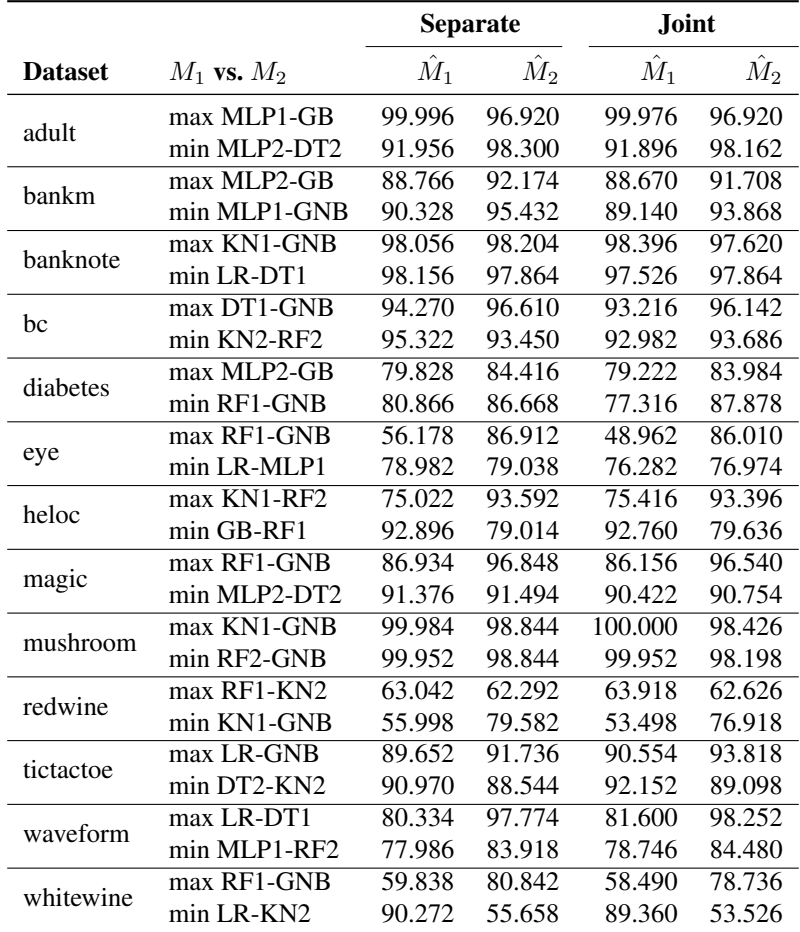

<span id="page-7-3"></span>Table 4: Fidelity (%) values for surrogate  $\hat{M}_i$  are comparable for separate and joint training procedures.

#### <span id="page-7-2"></span>F.2 EFFECT OF MAXIMUM DEPTH

In the main paper, we have set the maximum depth hyper-parameter to 6 for separate surrogates, IMD and Direct DT. That choice was made to achieve a favourable trade-off between accuracy and interpretability, and also for ease of inspection of the resulting trees as the maximum decision path length we had to look at was limited to 6.

Now we study how varying the maximum depth of the trees in the methods affects the quality (F1-score) and interpretability (no. of rules) of the resulting diff ruleset. We have varied the maximum depth from 3 to 10, and plotted the F1-score in Figure [3,](#page-9-0) and # rules in Figure [4,](#page-10-0) and elaborate on some observable trends below.

Looking at Figure [3,](#page-9-0) we observe the trend that separate surrogates achieves the highest F1 scores, followed by IMD, and then Direct DT, for most (19 out of 26) benchmarks. Typically, we also see rising values of F1 with increasing max. depth.

Interestingly, for benchmarks where the fraction of diff samples was high (e.g., *eye* max (0.56), *redwine* min (0.52), *whitewine* max (0.53)), Direct DT mostly outperformed surrogate based approaches, but on increasing depth they did catch up. On the other hand, when the fraction of diff samples were low (e.g., *tictactoe* min (0.06), *heloc* max (0.23), *bankm* max (0.26), *magic* min (0.11)) Direct DT gave close to 0 precision and recall initially, whereas both IMD and separate surrogate methods identified regions of differences.

Conclusion The above observation also highlights that direct approaches treat difference modelling as an imbalanced classification problem only, and have the same drawbacks. Also see below (Appendix [F.4\)](#page-8-1) for a qualitative comparison.

In Figure [4,](#page-10-0) we observe that for separate surrogates the number of rules values are orders of magnitude higher than both IMD and Direct DT, and rises quickly (or saturates for smaller datasets, eg. *banknote* and *bc*) on increasing the maximum depth. Here, we observe that for most benchmarks, F1 values of IMD at maximum depth of 10 is very close to that of separate surrogates, but the # rules gap between them is very large, affirming the compactness of representation of JSTs.

### <span id="page-8-0"></span>F.3 ACCURACY-INTERPRETABILITY TRADE-OFF FOR INTERPRETABLE BASELINES

Here we compare the trade-off between F1 score and # rules for interpretable or rule-based difference prediction baselines, namely, Direct DT, separate surrogates, and the proposed method IMD. We show the trade-off plots for different dataset and model pair combinations in Figure [5.](#page-11-0) These plots are generated by plotting the F1-scores against # rules, that were obtained on varying the maximum depth hyper-parameter in the last experiment (Appendix [F.2\)](#page-7-2). Note that we only connect pareto-efficient points, i.e., those not dominated by points with both higher F1 score and lower # rules, with line segments for better visualization. We also plot the rules axis in log scale due to the wide range of # rules in the separate approach.

Looking at the plots, we see that Direct DT and IMD almost always achieve better trade-off than Separate. On 20 out of the 26 cases shown in Figure [5,](#page-11-0) the curves for Separate (in green) stay below (or much to the right) of those for Direct DT or IMD (in orange or blue). Also, often the green curves extend beyond  $10^3$  rules highlighting its massive complexity.

The trade-offs for Direct DT and IMD are however more competitive, and IMD curve (in orange) is better or is as good as Direct DT for 14 out of the 26 cases. To differentiate betweeen them further, below we have done a qualitative study (Appendix [F.4\)](#page-8-1), and also tabulate an extended summary statistics for 10 pairs of models per dataset (Appendix [F.5\)](#page-12-0).

### <span id="page-8-1"></span>F.4 QUALITATIVE COMPARISON OF DIRECT DT & IMD

Next we discuss the differences between Direct DT and our proposed method IMD. In the main paper, we noted that the design of JST helps to localize the model differences in the context of overall decision logic of the models (penultimate paragraph in Section [1,](#page-0-1) also in Figure [2\)](#page-0-1). Here we demonstrate that the JST's internal decision logic (in terms of the features used) is indeed closer to that of the models, while Direct DT's is not.

We utilise feature importance scores in decision trees (defined as the total impurity decrease brought in by a feature) to understand the top 5 most important features in Direct DT and JST. We also choose decision trees as the original two models under comparison, i.e., DT1 and DT2, for each dataset. In Figures [6,](#page-13-0) [7,](#page-14-0) and [8,](#page-15-0) we show for one dataset in each row, the top 5 features used by the models DT1 and DT2 (first two columns), Direct DT differencing (third column), and finally for the JST (the first step for IMD) built on them.

A general observation across all such rows is that the feature importance scores for JST tend to be closer to the models. As an example, for the 4-feature *banknote* dataset, we see both DT1 and DT2 weigh the features *variance, skewness, curtosis*, and *entropy* (in that order), which is same as JST but different from how Direct DT places them: *variance, entropy, curtosis*, and *skewness*. It is also interesting to note that while the feature *skewness* is rated second in the list by the models and JST, Direct DT does not use it at all (indicated by the 0 value).

We also observe that in some cases, the feature with the highest importance value in models is also placed at the top by JST, while it does not appear in the top 5 features for Direct DT. The features *odor=n* for *mushroom* dataset (3rd row in Figure [7\)](#page-14-0), and *mean concave points* for *bc* dataset (1st row in Figure [8\)](#page-15-0) are two such examples.

<span id="page-9-0"></span>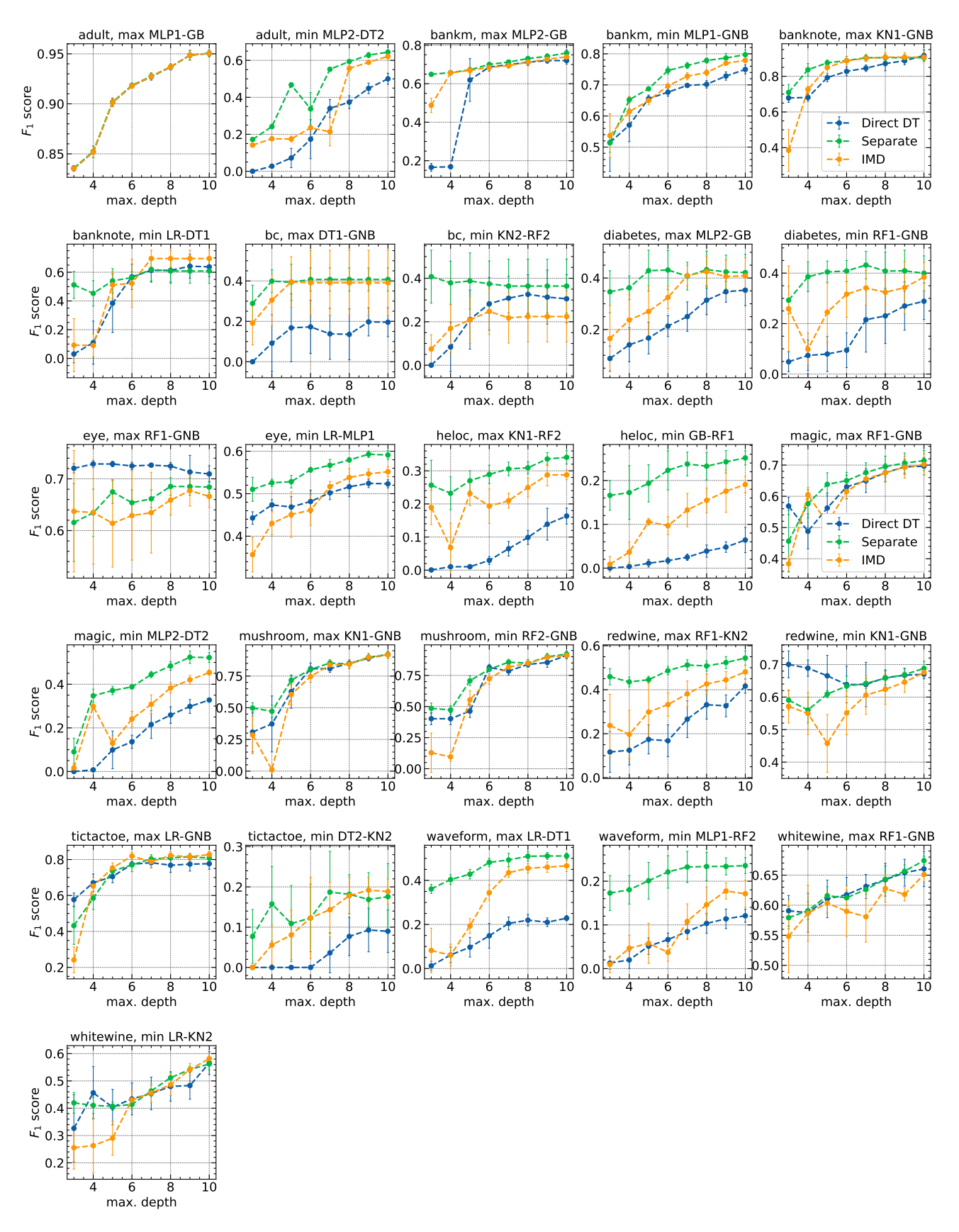

Figure 3: Effect of varying maximum depth on F1-scores for Separate Surrogates (green), IMD (orange) and Direct DT (blue). Each plot in the figure corresponds to a dataset and a model pair, as written on the title. The vertical bars around each point indicate the standard deviation over the 5 runs. Typically, we observe the trend separate surrogates on top, IMD in the middle, and Direct DT on the bottom. The values corresponding to max. depth = 6 are reported in main paper.

<span id="page-10-0"></span>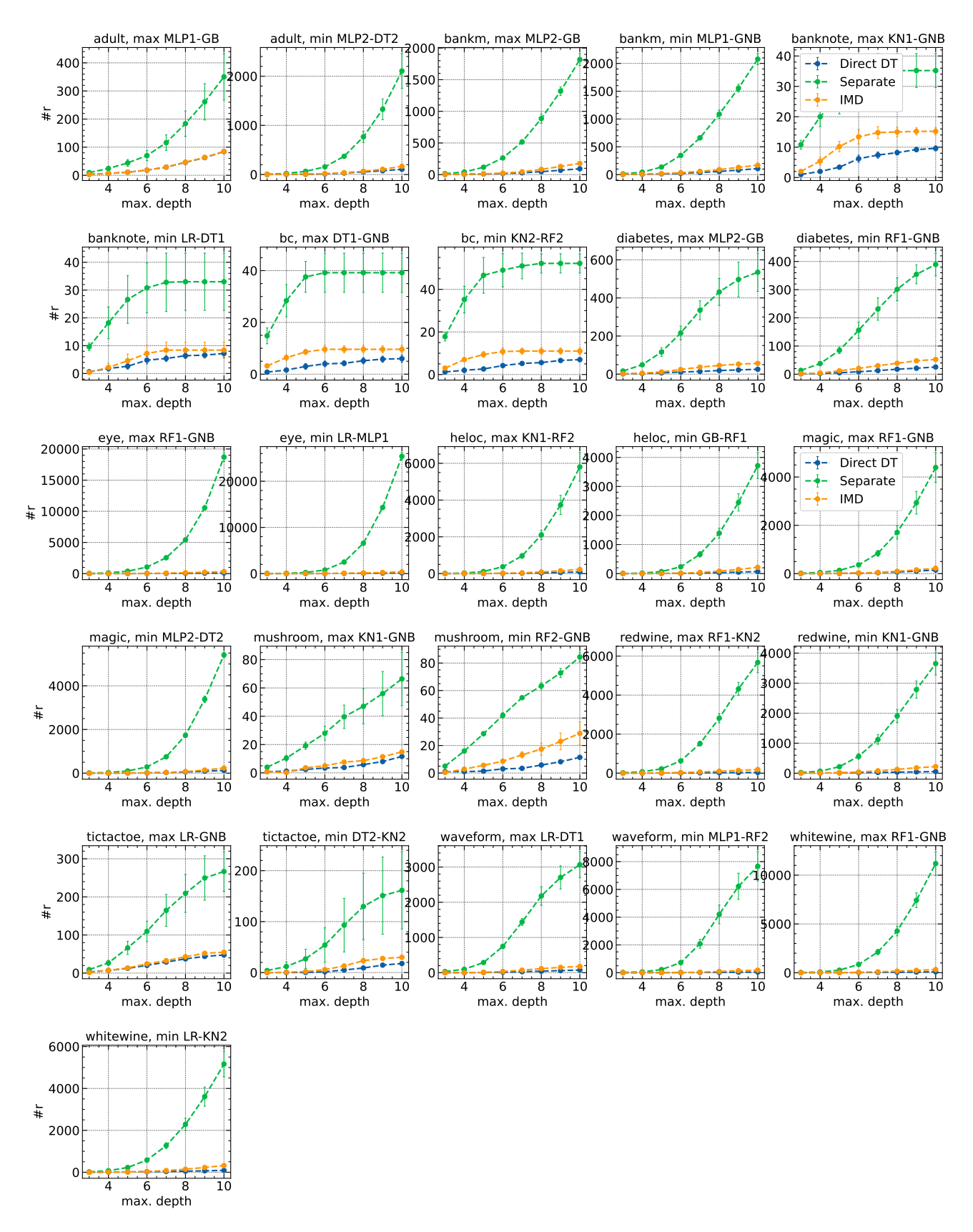

Figure 4: Interpretability (number of rules in the diff ruleset) for Separate Surrogates (green), IMD (orange) and Direct DT (blue) on varying maximum depth. Each plot in the figure corresponds to a dataset and a model pair, as written on the title. The vertical bars around each point indicate the standard deviation over the 5 runs. As seen earlier, no. of rules for separate surrogates rises quickly with depth, whereas for IMD and Direct DT it is almost always below 50. The values corresponding to max. depth  $= 6$  are reported in main paper.

<span id="page-11-0"></span>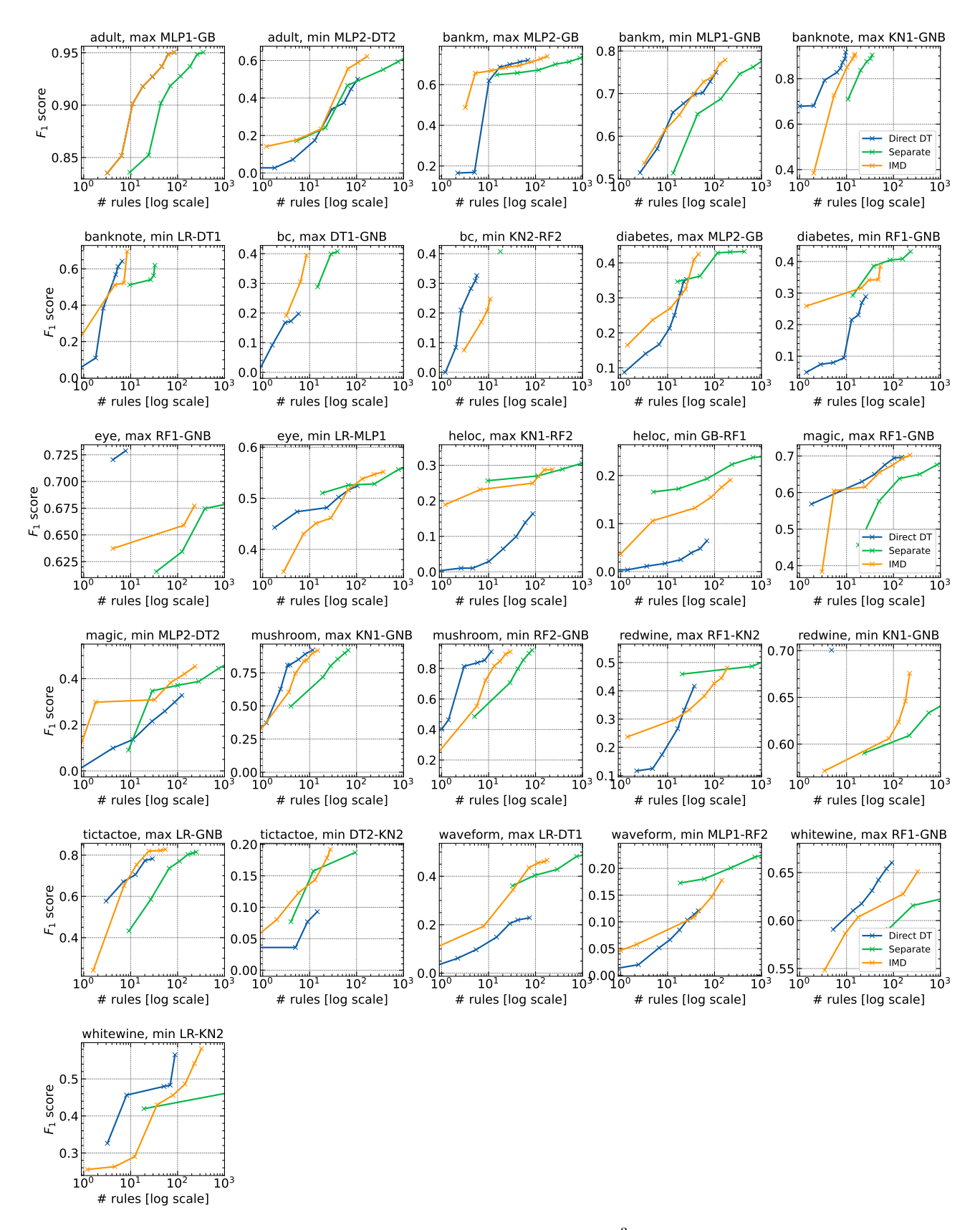

Figure 5: Trade-off between F1-score and # rules (in log scale, trimmed after  $10^3$ ) for interpretable baselines. Pareto efficient points are connected by line segments and shown in the figure. For some dataset and model pairs (e.g., whitewine, max RF1-GNB), the curve for separate surrogates approach extends beyond the  $10^3$  mark.

Conclusion The above observations demonstrate that JSTs (and thus IMD) indeed faithfully capture the decision making process of the original models before localizing the differences, while Direct DT focuses solely on identifying the differences without placing them in the context of the models.

#### <span id="page-12-0"></span>F.5 COMPARISON OF ALL BASELINES ON MORE BENCHMARKS

In Section [5.2,](#page-0-1) we compared IMD against separate surrogates, Direct DT, Direct GB and BRCG Diff. on the basis of the quality of prediction of the true dissimilarity  $D$  (F1 scores) for only 2 model pairs per dataset. Here we choose 10 model pairs per dataset (sorted in decreasing order of accuracy gaps), and repeat the same experiment to empirically verify the trend amongst the 5 algorithms for difference modelling. To include BRCG Diff., we compare all of them on the 9 binary classification datasets and show the summary in Table [5.](#page-12-3) In total, we have 90 dataset and model pair combinations.

We show the no. of times IMD achieved better F1 score than the other algorithms (# greater), the average % change in F1 score on going from IMD to the other algorithms, and p–values obtained from Wilcoxon's signed rank test. We note a caveat in this analysis that even though the model pairs for different datasets are independent; however, for a given dataset, if the same model appears in multiple model pairs, they are not truly independent. So the p−values may be overstated.

We also performed Friedman's test which confirmed significant difference amongst the algorithms with p- value  $10^{-23}$ . The mean ranks found are 3.23, 2.16, 3.78, 2.1, 3.73 for IMD, Separate, Direct DT, Direct GB, and BRCG Diff. respectively.

Conclusion This analysis validates that the proposed IMD approach is close to the accuracy of much more complex diff models (Separate and Direct GB), while significantly more accurate than interpretable baselines (Direct DT and BRCG Diff.).

<span id="page-12-3"></span>Table 5: Summary statistics of comparisons on more benchmarks. All observed differences are significant with respect to the Holm-corrected thresholds 0.0125, 0.017, 0.025, 0.05.

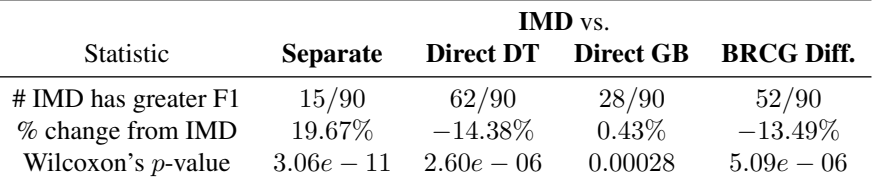

### <span id="page-12-1"></span>F.6 FURTHER RESULTS FOR REFINEMENT

In this section, we show the effect of refinement at a general height h, with 1 and 2 iterations of selective refinement, for  $h = 3, 4$  and 5.

In Figure [9,](#page-16-0) we compare the precision values of  $\text{IMD}_h$ ,  $\text{IMD}_{h+1}$  (with 1 step refinement from height h) and  $\text{IMD}_{h+1}$ (without refinement). As can be seen in the bar plots, the middle green bar corresponding to  $\text{IMD}_{h+1}$  (with 1 level refinement from height h) achieves higher precision than both the IMD versions at height h, and  $h + 1$  without refinement.

We see similar trends for 2 steps of refinement in Figure [10](#page-17-0) for  $IMD<sub>h</sub>$ ,  $IMD<sub>h+2</sub>$  (with 2 step refinement from height h) and  $IMD<sub>h+2</sub>$  (without refinement).

### <span id="page-12-2"></span>F.7 EFFECT OF THE PARAMETER  $\alpha$

In the main paper, we have used the simplified divergence criterion [\(6\)](#page-0-1) instead of [\(5\)](#page-0-1) which was parameterized by  $\alpha$ . In this experiment, we study the trend of F1 scores and # rules against  $\alpha$  (ranging from 0 to 1), with a fixed max\_depth of 6.

We emphasize again that the end point  $\alpha = 1.0$  corresponds to separate surrogate approach, and  $\alpha$  close to 0 would encourage more and more sharing of nodes.

In Figures [11](#page-19-0) and [12,](#page-20-0) we show this trend for each dataset, and max and min gap model pairs as used earlier (Section [5.1\)](#page-0-1).

Almost in all the cases, we observe sharp increase when  $\alpha$  gets close to 1 i.e., the surrogates diverge away from each other. The figures in y-axis also match with prior results for separate surrogates and IMD.

<span id="page-13-0"></span>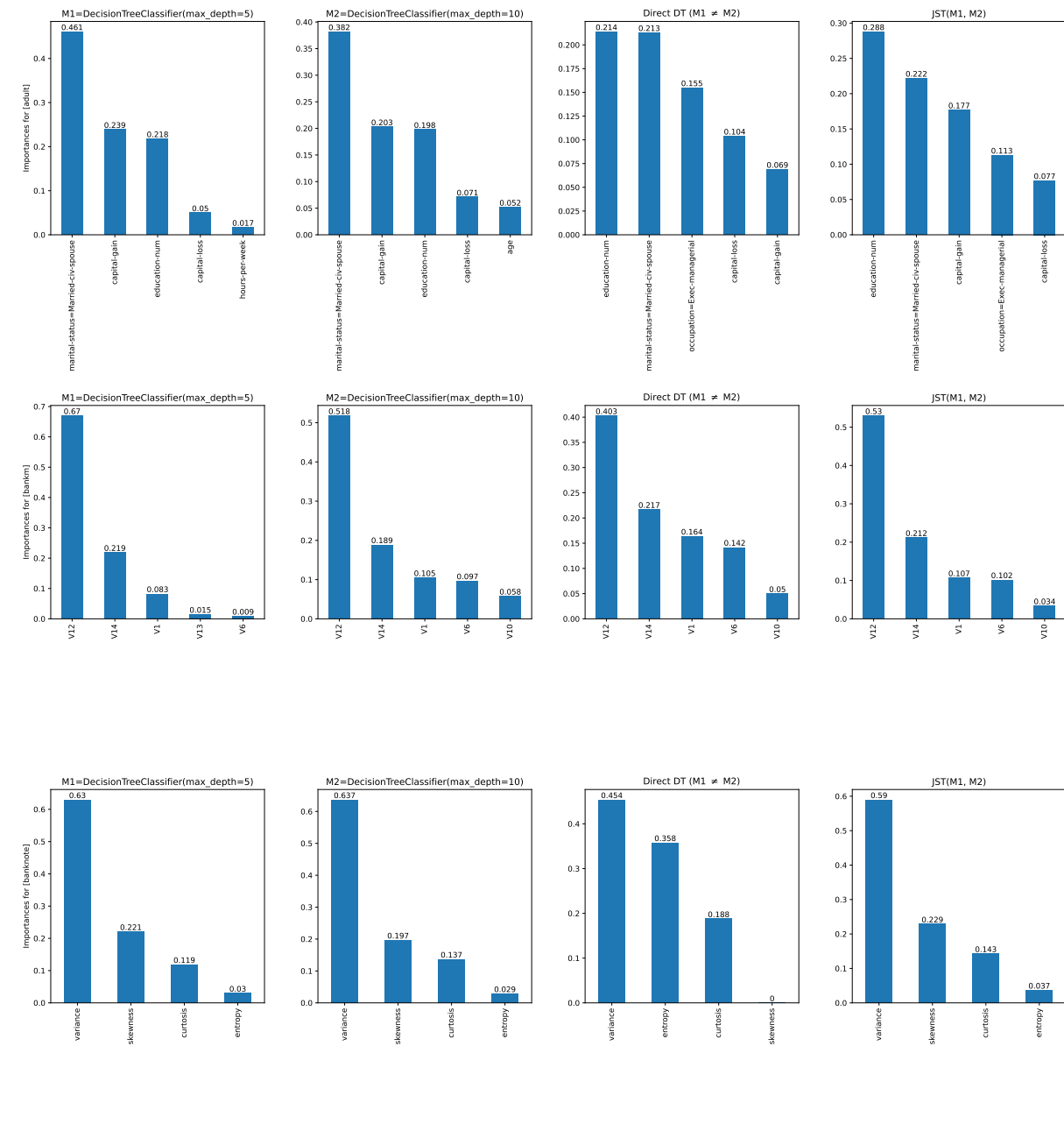

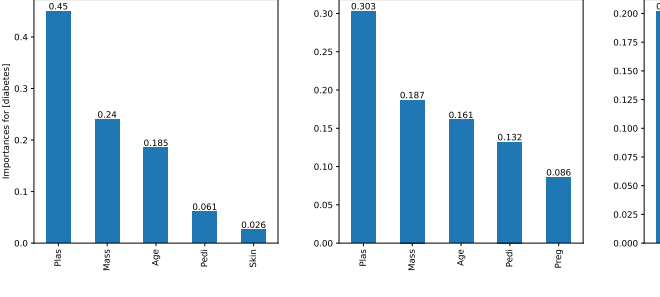

eClassifier(max\_depth=5)

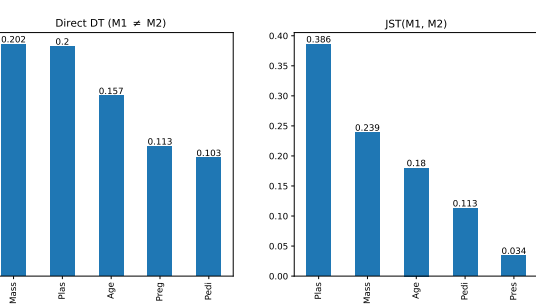

models, demonstrating their decision logics are similar. Figure 6: Feature importances for decision tree models (M1 and M2), Direct DT, and IMD (JST) for *adult, bankm, banknote, and diabetes* datasets (each row corresponds to a single dataset.) The importances for JST are much closer to that of the

eClassifier(max\_depth=10)

<span id="page-14-0"></span>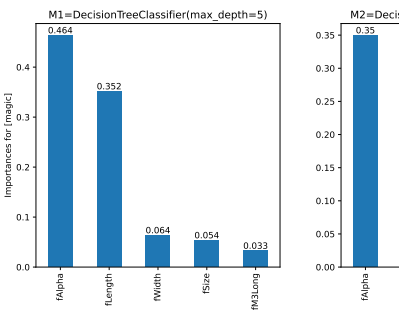

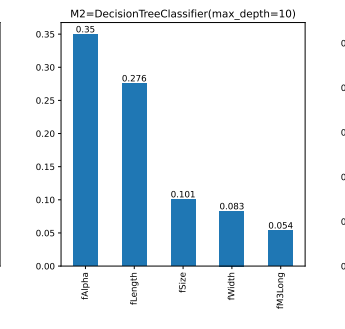

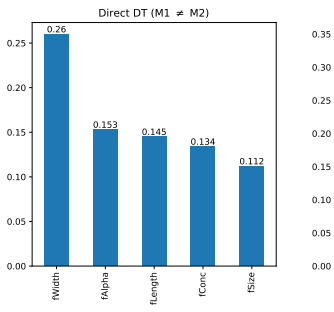

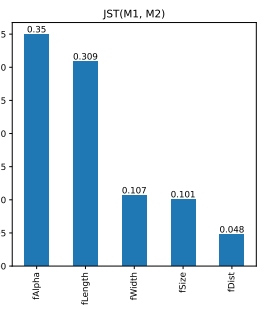

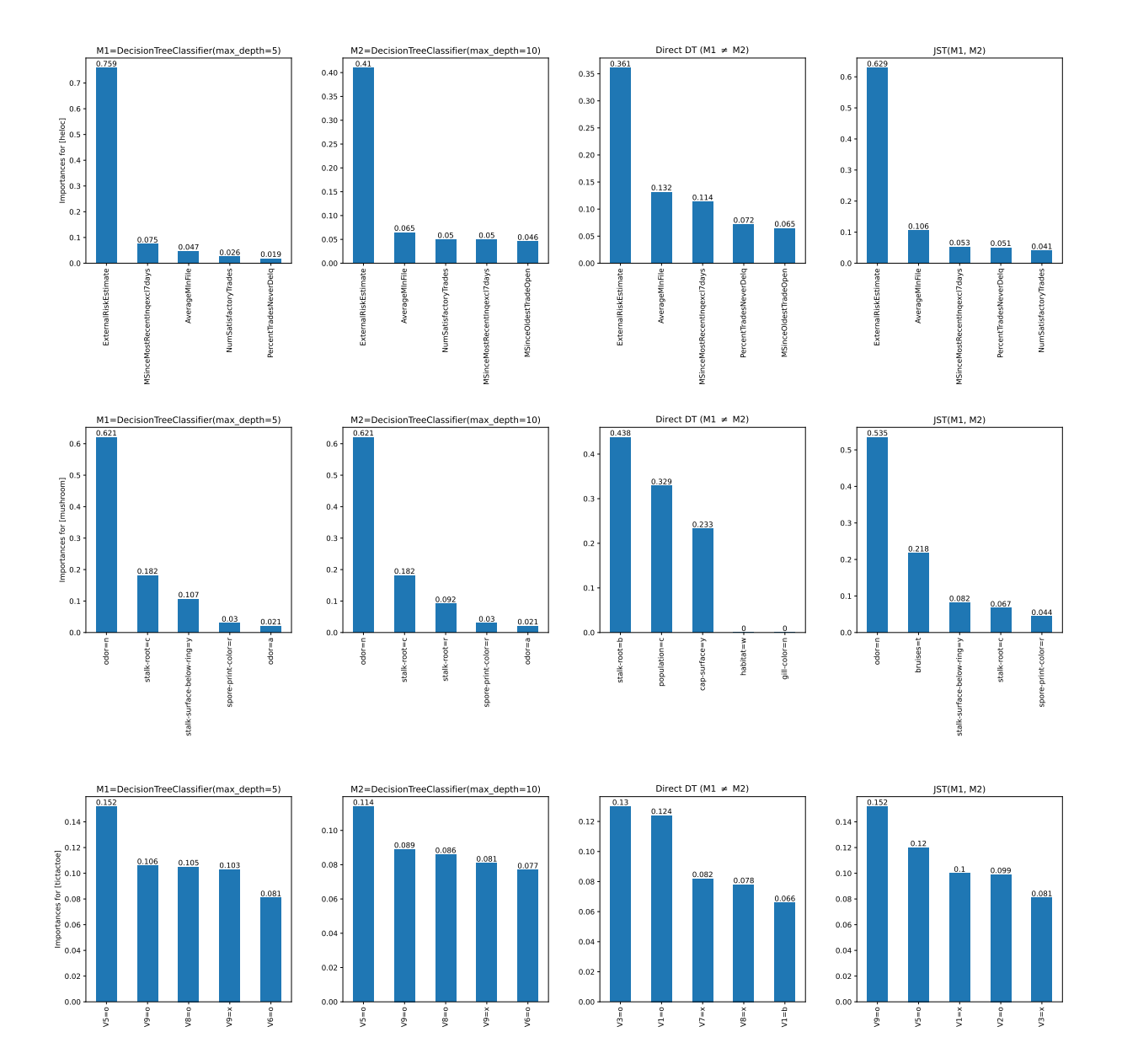

Figure 7: Feature importances for decision tree models (M1 and M2), Direct DT, and IMD (JST) for *magic, heloc, mushroom, and tictactoe* datasets.

<span id="page-15-0"></span>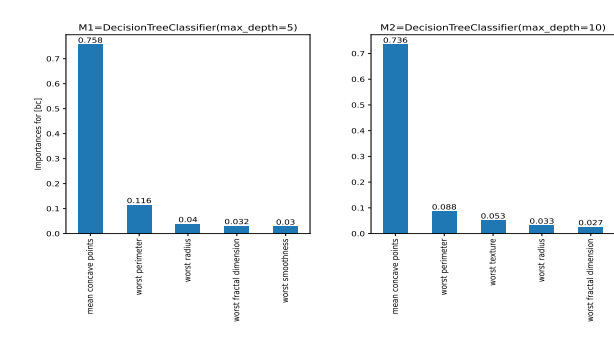

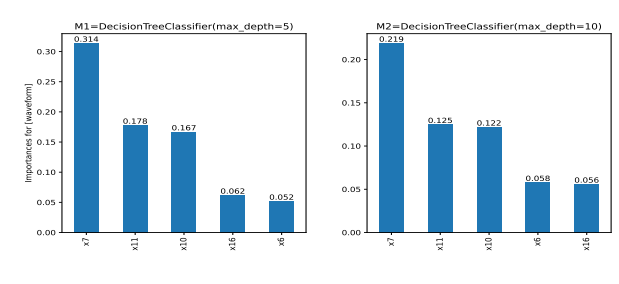

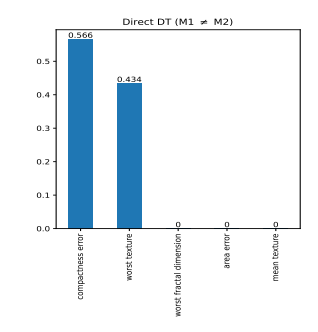

worst radiu

worst fractal dimension

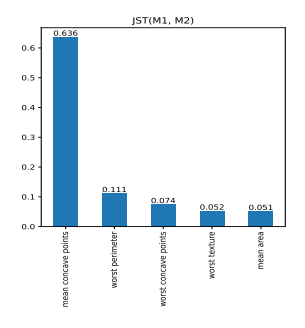

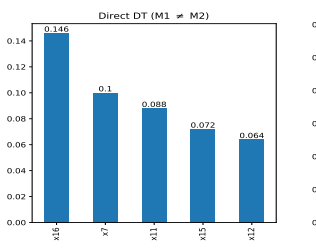

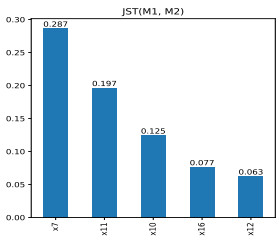

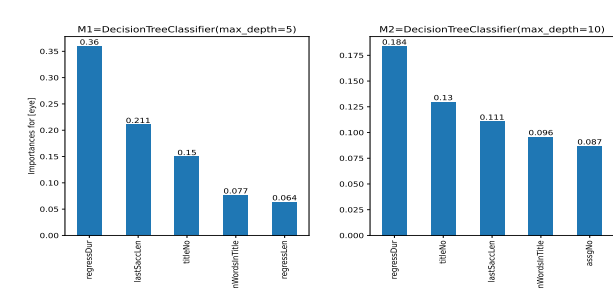

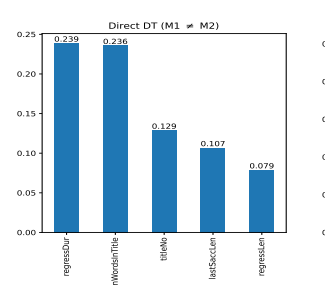

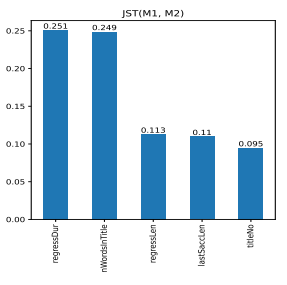

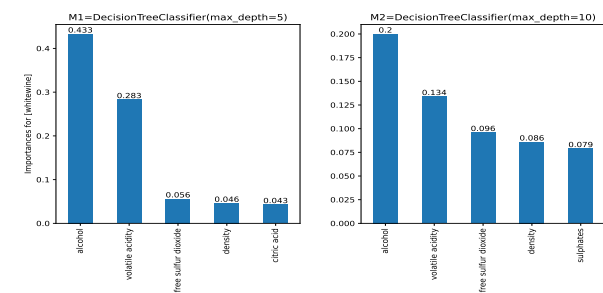

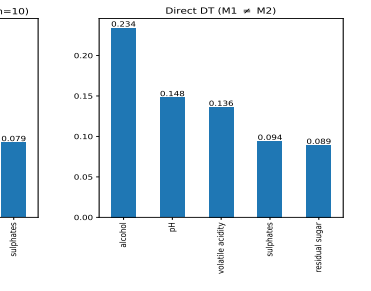

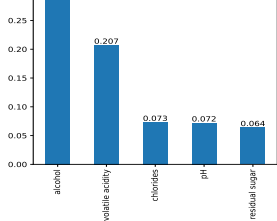

JST(M1, M2)

0.30 0.329

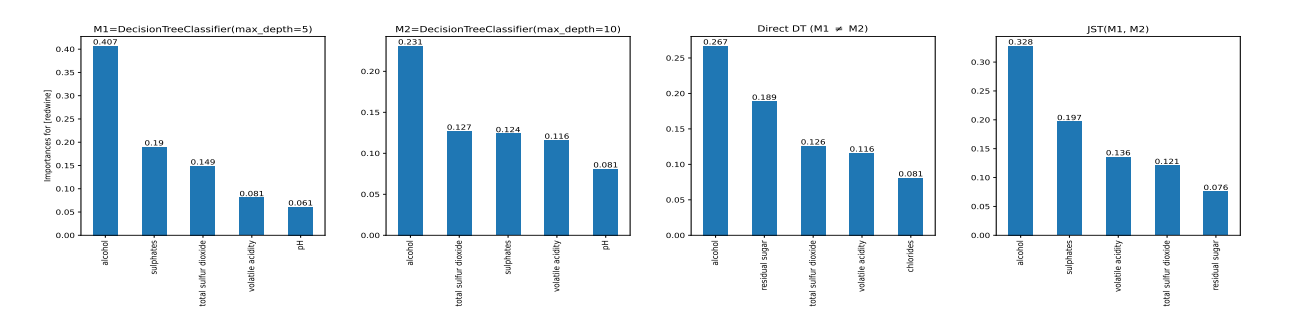

sulphates

Figure 8: Feature importances for decision tree models (M1 and M2), Direct DT, and IMD (JST) for *bc, waveform, eye, whitewine, and redwine* datasets.

<span id="page-16-0"></span>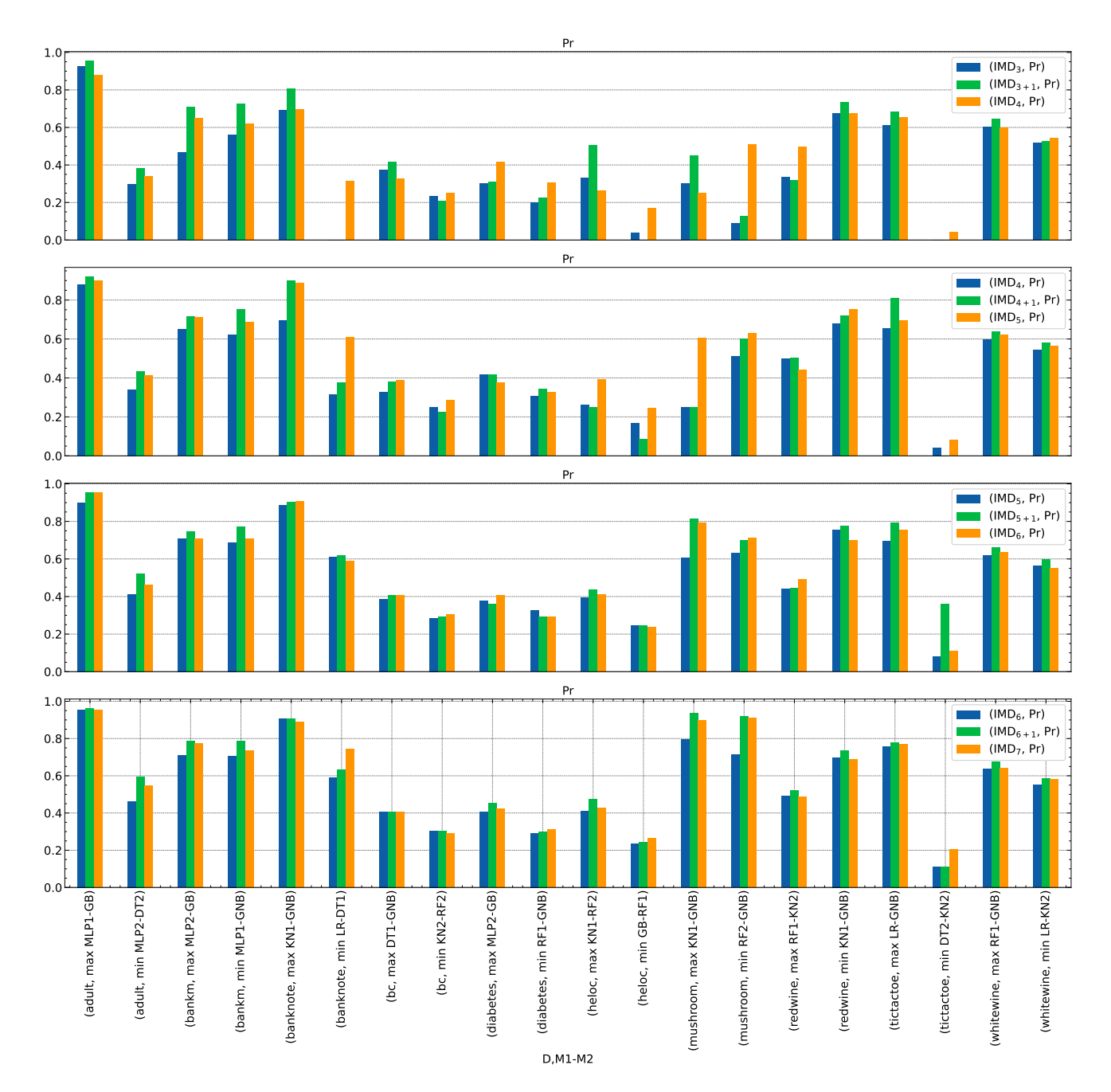

Figure 9: Precision values for  $IMD<sub>h</sub>$ ,  $IMD<sub>h+1</sub>$  (*1 step refinement*) and  $IMD<sub>h+1</sub>$  (without ref.). Each group of 3 bars (blue, green and orange) in the plot corresponds to the three methods for a dataset and model pair. The trend is, the middle green bar is higher than both its left and right bars, for most benchmarks.

<span id="page-17-0"></span>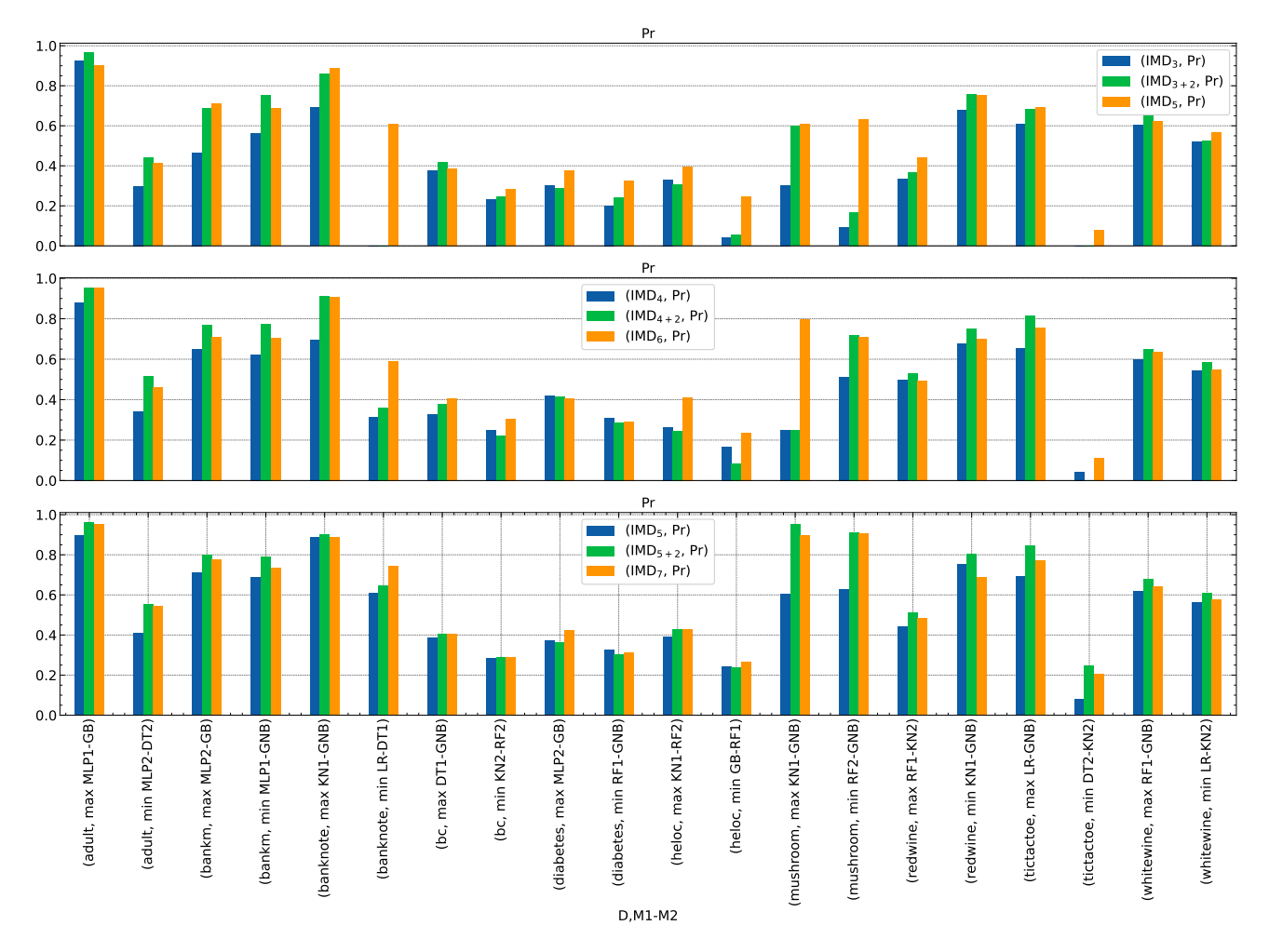

Figure 10: Precision values for  $\text{IMD}_h$ ,  $\text{IMD}_{h+2}$  (2 step refinement) and  $\text{IMD}_{h+2}$  (without ref.). Each group of 3 bars (blue, green and orange) in the plot corresponds to the three methods for a dataset and model pair. The trend is, the middle green bar is higher than both its left and right bars, for most benchmarks.

**Conclusion** The algorithm is sensitive to  $\alpha$  close to 1 and quickly makes a transition from conjoined trees to completely separate trees. But close to zero (typically less than 0.5 as seen from the plots), the metrics are *not* sensitive to alpha.

### <span id="page-18-0"></span>F.8 PERTURBATION/CHANGE DETECTION EXPERIMENT

In this experiment, we artificially induce a change in the dataset (following [Nair et al.](#page-30-6) [\[2021\]](#page-30-6)) and see if our method faithfully recovers it.

Set up For each dataset, on the available training data with ground truth labels we first fit a model, and call it the *original* model. Then, we design a rule r, flip labels of all instances in the training data satisfying the rule with some probability p, and fit a *revised* model with the same parameters as used in the *original* model. We then subject these two models — *original* and *revised* — to model differencing (using proposed IMD method and separate surrogates) and verify if the extracted diff-rules recover the change inducing rule r.

For each dataset, and (original, revised) model combination, we vary the perturbation probability  $p \in \{0.5, 0.6, \ldots, 1.0\}$ , and find the diff-rule having maximum similarity with the perturbing rule  $r$  (using statistical and semantic rule similarity measures [\[Nair et al., 2021\]](#page-30-6)). We consider the diff-rule to have recovered the perturbation if the similarity is greater than a threshold value ( $\geq 0.3$  in the experiments). Note that this is a stricter definition of recovery than just covering the support of r, since covering may be achieved jointly by multiple diff rules with none of them having high similarity to on their own. Also, even when we perturb the data with a single rule  $r$  with some probability  $p$ , we observed that in the retrieved diff-ruleset, often there are multiple diff-rules that overlap (or have statistical or semantic similarity as mentioned above) with r.

We have experimented with 8 binary classification datasets (for simplicity in flipping class labels), 4 model classes (LR, DT2, RF1, GB) and for 5 random rules for each perturbation probability. We have also repeated the experiment for two methods of model differencing: our IMD method and separate surrogates approach (both with max\_depth=6, as used in prior experiments).

We show the averaged plots in Figure [13.](#page-21-0)

Conclusion We see for both methods the recovery rate increases with perturbation probability, for both statistical and semantic similarity measures. Interestingly, IMD does better in recovering the rule than separate, because separate surrogates approach tends to generate many (and more granular) regions in the feature space to cover a larger region, whereas IMD is constrained by difference localization.

This also highlights that the differences are reliably identified by IMD in its current configuration.

<span id="page-19-0"></span>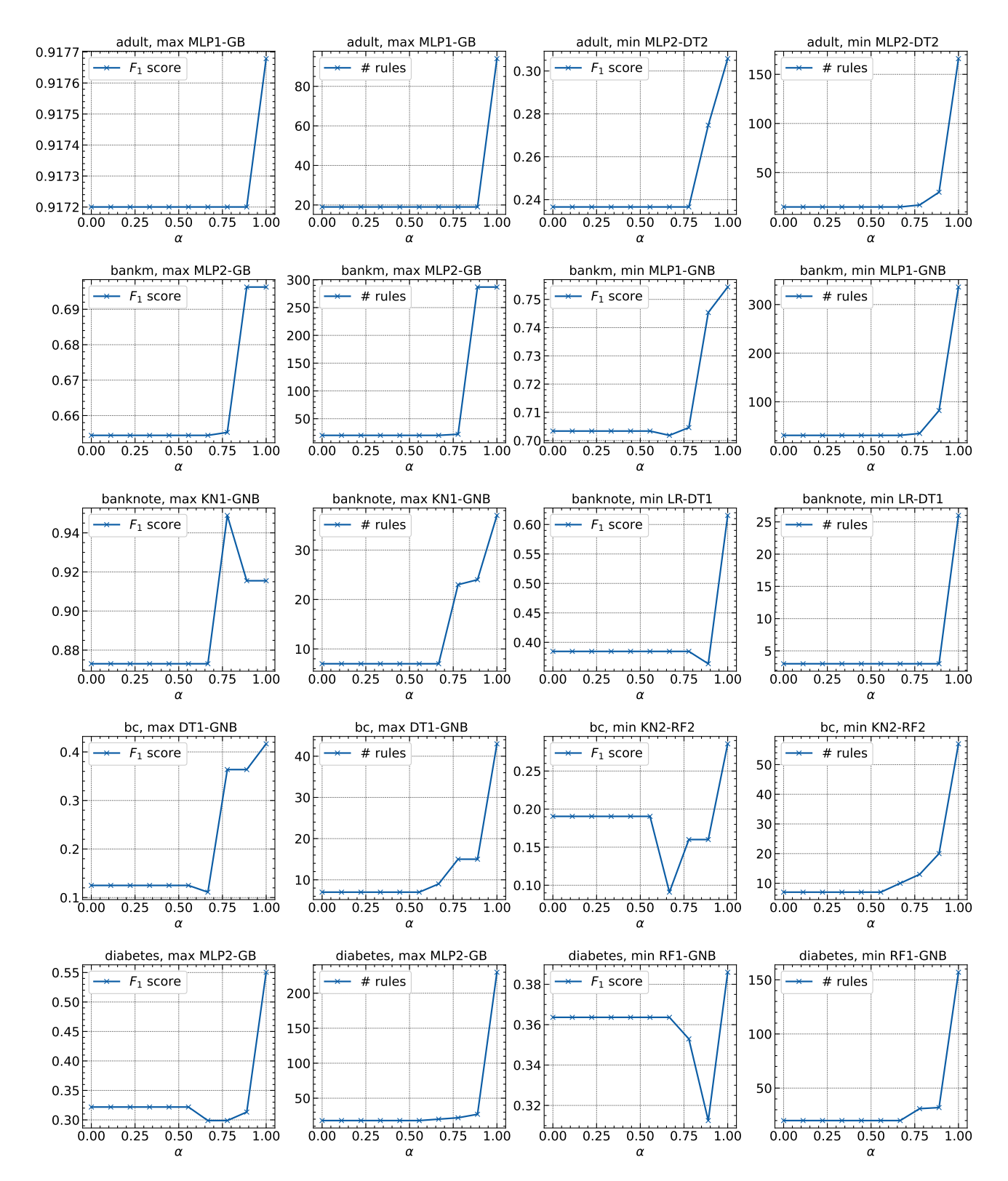

Figure 11: Effect of  $\alpha$  on metrics for IMD. The algorithm is sensitive to  $\alpha$  close to 1 and quickly makes a transition from conjoined trees to completely separate trees.

<span id="page-20-0"></span>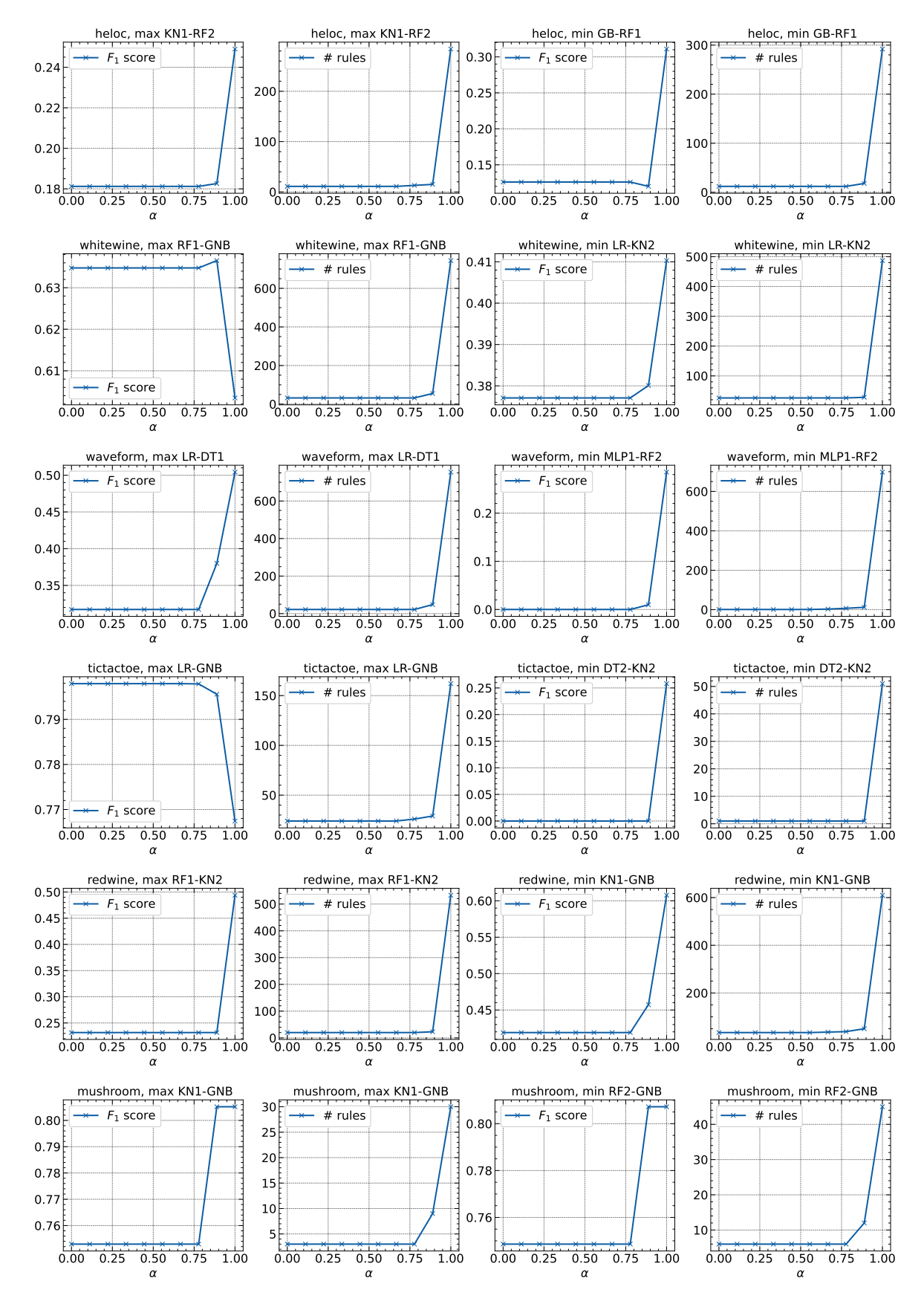

Figure 12: Effect of  $\alpha$  on metrics for IMD. The algorithm is sensitive to  $\alpha$  close to 1 and quickly makes a transition from conjoined trees to completely separate trees.

<span id="page-21-0"></span>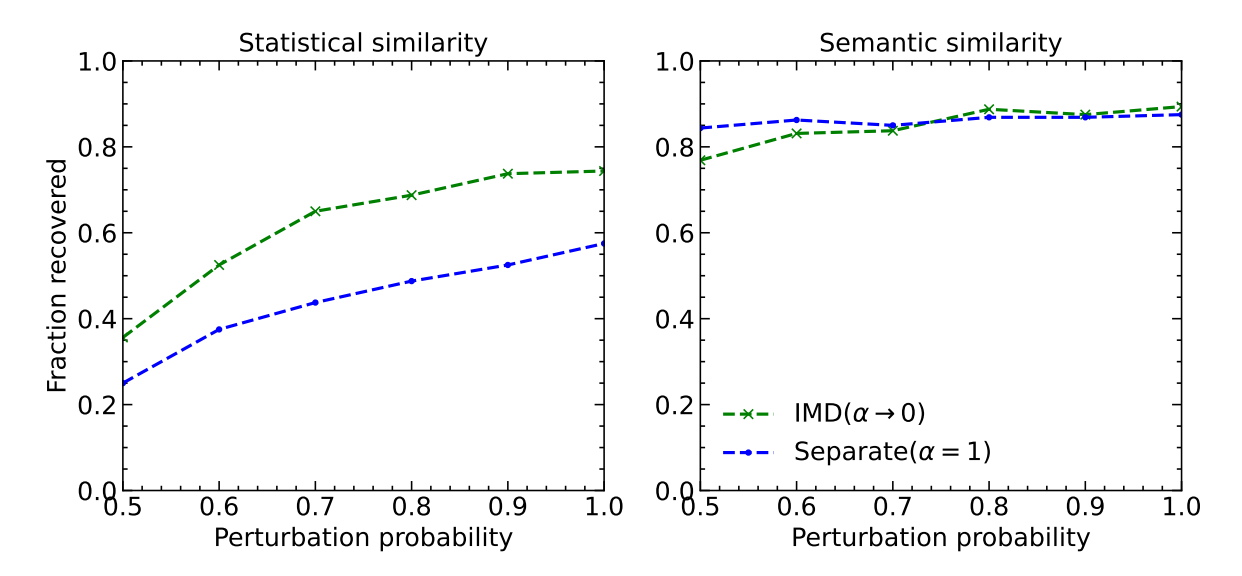

Figure 13: Both baselines are able to recover the perturbation (rule) with high similarity scores.

# <span id="page-22-0"></span>G ADDITIONAL DETAILS ON CASE STUDY

In several domains involving people, machine learning models may systematically advantage certain cohorts and lead to unfair outcomes. This may be due to biases in the training data, mechanisms of data labeling and collection, or other factors. Several bias mitigation methods have been proposed to update models to correct for such biases. Our differencing method can be used to find differences in models before and after mitigation, to ensure that there were no knock-on effects of the change.

Our example is from the advertising industry where targeted ads are personalized based on user profiles. Companies through ad campaigns want to reach potential customers and use machine learning models to predict who they might be. But what models predict and actual conversions, i.e. when some one interacts with an ad, can be very different and biased. This is a poor outcome for companies who are not reaching the right audience, and for customers who are incorrectly targeted.

Using synthetic data generated from an actual ad campaign, we train a model, detect (using Multi-dimensional subset scan (MDSS) [Zhang and Neill](#page-30-7) [\[2016\]](#page-30-7)). For discovered privileged groups we measure bias using Disparate Impact Ratio, which is the likelihood of positive outcomes for unprivileged groups by positive outcomes for privileged group. A ratio of close to 1 indicates parity between two groups, while values away from 1 imply advantage to one of the groups.

In our case, MDSS reported a privileged group of *non*-homeowners, where predicted conversions were considerably higher than ground truth. Using this as the privileged group, the disparate impact ratio was found to be 0.48, indicated favored status for this cohort. The test balanced accuracy of this base model is 0.5723.

To remedy bias, we apply a mitigation using Reject Option Classification [\[Kamiran et al., 2012\]](#page-30-8), a post-processing technique that gives favorable outcomes to unprivileged groups and unfavorable outcomes to privileged groups in a confidence band around the decision boundary with the highest uncertainty  $1$ . After mitigation the disparate impact ratio improves to 1.1 indicating better parity between groups with the test balanced accuracy of 0.568, i.e. a negligible drop in predictive accuracy.

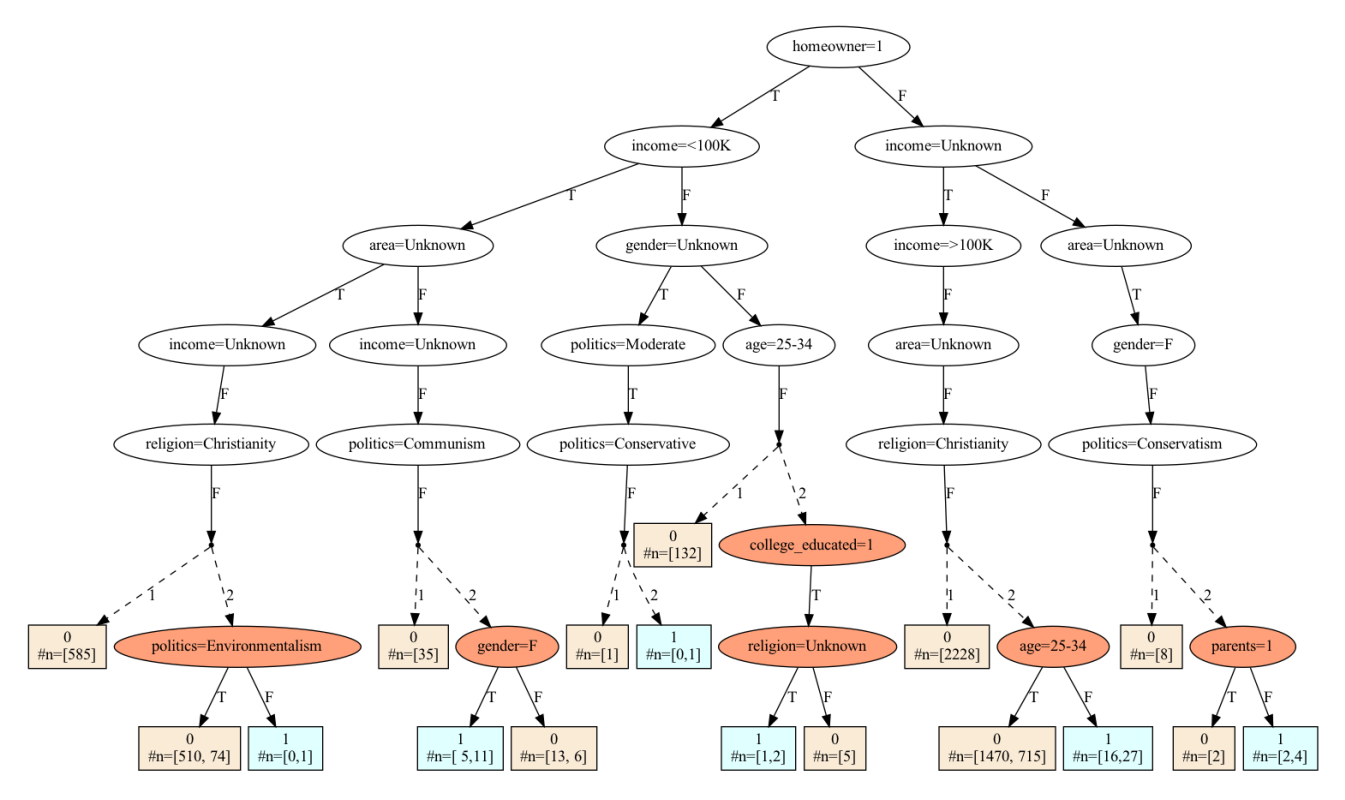

Figure 14: Joint Surrogate Tree for models before and after bias mitigation using Reject Option Classification. Parts of the tree where the outcome labels for both models are the same are hidden.

<span id="page-22-1"></span><sup>1</sup>https://github.com/Trusted-AI/AIF360/blob/master/examples/tutorial\_bias\_advertising.ipynb

# <span id="page-23-0"></span>H ADDITIONAL TABLES

We have provided the complete versions of tables presented in the main paper with all the missing metrics, and standard deviations over 5 runs here.

<span id="page-24-0"></span>Table 6: Full table for Separate Surrogate vs. IMD technique with added number of predicates (#p) column, and standard deviation values over 5 runs. We removed the model pairs column (available in Table 10) for brevity. Table 6: Full table for Separate Surrogate vs. IMD technique with added number of predicates (#p) column, and standard deviation values over 5 runs. We removed the model pairs column (available in Table [10\)](#page-28-0) for brevity.

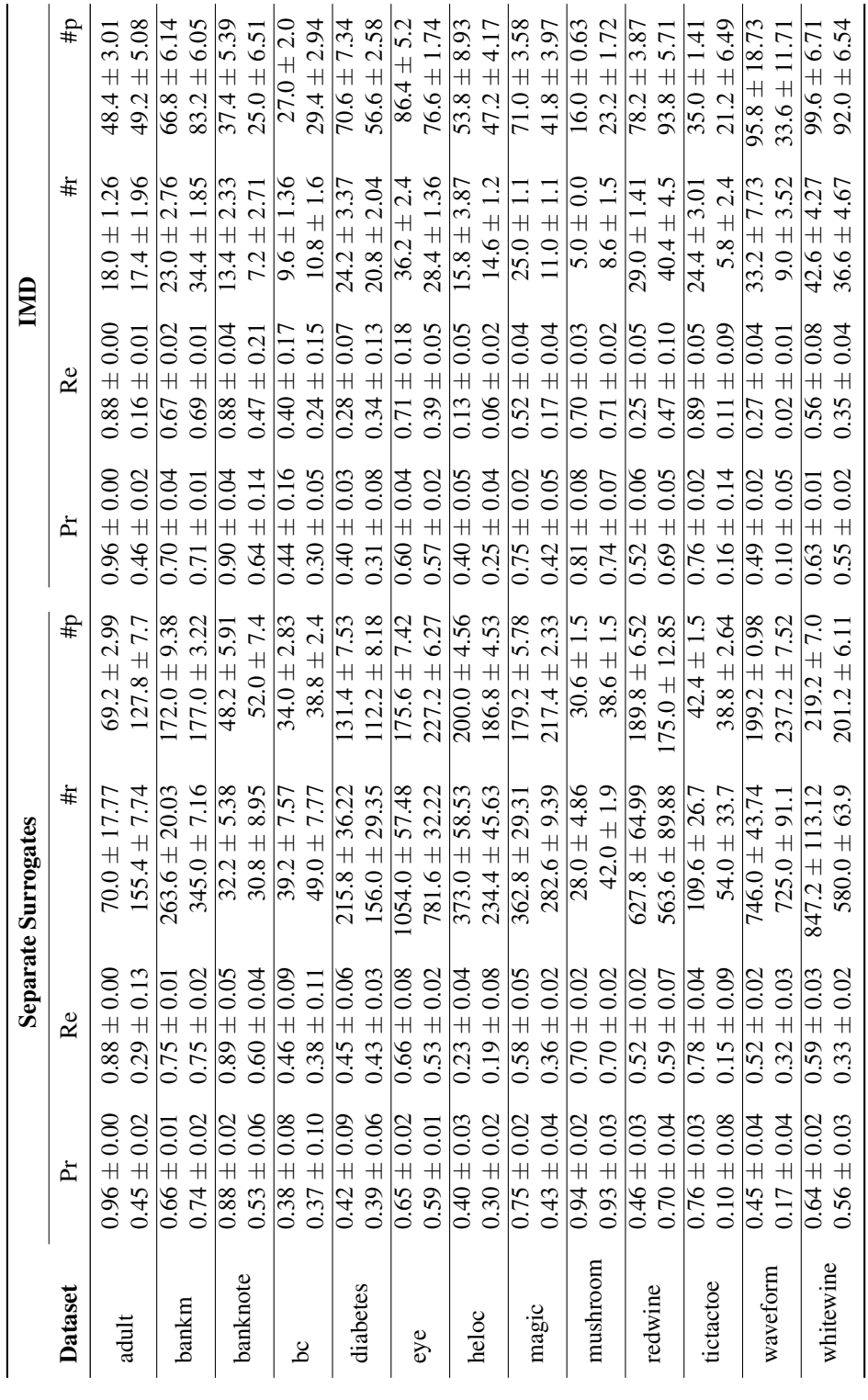

| <b>Dataset</b> | <b>IMD</b>                 | Sep.<br>Surr.              | <b>Direct</b><br>DT        | <b>Direct</b><br><b>GB</b> | <b>BRCG</b><br>Diff. |
|----------------|----------------------------|----------------------------|----------------------------|----------------------------|----------------------|
|                |                            |                            |                            |                            |                      |
| adult          | $0.92 \pm 0.00$            | $0.92 \pm 0.00$            | $0.92 \pm 0.00$            | $0.98 \pm 0.00$            | $0.33 \pm 0.01$      |
|                | $0.23 \pm 0.01$            | $0.34 \pm 0.09$            | $0.17 \pm 0.11$            | $0.61 \pm 0.01$            | $0.31 \pm 0.01$      |
| bankm          | $0.68 \pm 0.02$            | $0.70 \pm 0.00$            | $0.69 \pm 0.02$            | $0.77 \pm 0.01$            | $0.41 \pm 0.01$      |
|                | $0.70 \pm 0.00$            | $0.75 \pm 0.01$            | $0.68 \pm 0.01$            | $0.82 \pm 0.01$            | $0.41 \pm 0.00$      |
| banknote       | $0.89 \pm 0.02$            | $0.89 \pm 0.02$            | $0.83 \pm 0.02$            | $0.94 \pm 0.01$            | $0.27 \pm 0.01$      |
|                | $0.52 \pm 0.17$            | $0.56 \pm 0.04$            | $0.57 \pm 0.09$            | $0.63 \pm 0.06$            | $0.06 \pm 0.02$      |
|                | $0.39 \pm 0.16$            | $0.41 \pm 0.06$            | $0.17 \pm 0.13$            | $0.00 \pm 0.00$            | $0.10 \pm 0.02$      |
| bc             | $0.25 \pm 0.11$            | $0.37 \pm 0.11$            | $0.28 \pm 0.12$            | $0.19 \pm 0.12$            | $0.13 \pm 0.03$      |
|                | $0.32 \pm 0.04$            | $0.43 \pm 0.08$            | $0.21 \pm 0.04$            | $0.35 \pm 0.05$            | $0.35 \pm 0.01$      |
| diabetes       | $0.32 \pm 0.09$            | $0.41 \pm 0.04$            | $0.09 \pm 0.07$            | $0.22 \pm 0.05$            | $0.30 \pm 0.07$      |
|                | $0.63 \pm 0.09$            | $0.65 \pm 0.02$            | $0.72 \pm 0.01$            | $\overline{0.74 \pm 0.01}$ |                      |
| eye            | $0.46 \pm 0.04$            | $0.56 \pm 0.01$            | $0.48 \pm 0.03$            | $0.59 \pm 0.01$            |                      |
|                | $0.19 \pm 0.05$            | $0.29 \pm 0.03$            | $0.03 \pm 0.01$            | $0.14 \pm 0.02$            | $0.37 \pm 0.02$      |
| heloc          | $0.10 \pm 0.02$            | $0.22 \pm 0.04$            | $0.02 \pm 0.01$            | $0.05 \pm 0.03$            | $0.27 \pm 0.07$      |
|                | $\overline{0.62 \pm 0.02}$ | $\overline{0.65 \pm 0.03}$ | $\overline{0.63 \pm 0.04}$ | $\overline{0.78 \pm 0.04}$ | $0.40 \pm 0.02$      |
| magic          | $0.24 \pm 0.03$            | $0.39 \pm 0.01$            | $0.14 \pm 0.03$            | $0.27 \pm 0.02$            | $0.20 \pm 0.02$      |
|                | $0.75 \pm 0.05$            | $0.80 \pm 0.02$            | $0.81 \pm 0.05$            | $0.97 \pm 0.02$            | $0.76 \pm 0.03$      |
| mushroom       | $0.72 \pm 0.04$            | $0.80 \pm 0.02$            | $0.81 \pm 0.02$            | $0.97 \pm 0.02$            | $0.74 \pm 0.04$      |
|                | $0.33 \pm 0.05$            | $0.49 \pm 0.02$            | $0.17 \pm 0.07$            | $0.48 \pm 0.02$            |                      |
| redwine        | $0.55 \pm 0.07$            | $0.63 \pm 0.03$            | $0.64 \pm 0.06$            | $0.75 \pm 0.02$            |                      |
| tictactoe      | $0.82 \pm 0.02$            | $0.77 \pm 0.04$            | $0.77 \pm 0.01$            | $0.82 \pm 0.02$            | $0.83 \pm 0.04$      |
|                | $0.12 \pm 0.10$            | $0.12 \pm 0.08$            | $0.00 \pm 0.00$            | $0.09 \pm 0.08$            | $0.00\pm0.00$        |
| waveform       | $0.34 \pm 0.04$            | $0.48 + 0.02$              | $0.15 + 0.06$              | $0.13 \pm 0.03$            |                      |
|                | $0.04 \pm 0.02$            | $0.22 \pm 0.04$            | $0.07 \pm 0.01$            | $0.06 \pm 0.01$            |                      |
|                | $0.59 \pm 0.04$            | $0.61 \pm 0.01$            | $0.62 \pm 0.03$            | $0.74 \pm 0.02$            |                      |
| whitewine      | $0.43 \pm 0.04$            | $0.41 \pm 0.02$            | $0.43 \pm 0.06$            | $0.64 \pm 0.01$            |                      |

Table 7: Comparison of F1-scores with standard deviation over 5 runs. Means are already reported in main paper Table [2.](#page-0-1)

| <b>Dataset</b> | IMD <sub>6</sub> | $IMD_{6+1}$     | IMD <sub>7</sub> |
|----------------|------------------|-----------------|------------------|
|                | $0.96 \pm 0.00$  | $0.96 \pm 0.00$ | $0.95 \pm 0.01$  |
| adult          | $0.46 \pm 0.02$  | $0.59 \pm 0.03$ | $0.53 \pm 0.05$  |
| bankm          | $0.70 \pm 0.04$  | $0.78 \pm 0.02$ | $0.77 \pm 0.03$  |
|                | $0.71 \pm 0.01$  | $0.79 \pm 0.02$ | $0.74 \pm 0.02$  |
| banknote       | $0.90 \pm 0.04$  | $0.90 \pm 0.03$ | $0.89 \pm 0.01$  |
|                | $0.64 \pm 0.14$  | $0.67 \pm 0.15$ | $0.76 \pm 0.06$  |
| bc             | $0.44 \pm 0.16$  | $0.44 \pm 0.16$ | $0.44 \pm 0.16$  |
|                | $0.30 \pm 0.05$  | $0.28 \pm 0.08$ | $0.26 \pm 0.08$  |
| diabetes       | $0.40 \pm 0.03$  | $0.47 \pm 0.05$ | $0.44 \pm 0.07$  |
|                | $0.31 \pm 0.08$  | $0.33 \pm 0.11$ | $0.34 \pm 0.06$  |
|                | $0.60 \pm 0.04$  | $0.67 \pm 0.01$ | $0.62 \pm 0.04$  |
| eye            | $0.57 \pm 0.02$  | $0.64 \pm 0.04$ | $0.57 \pm 0.02$  |
| heloc          | $0.40 \pm 0.05$  | $0.45 \pm 0.06$ | $0.42 \pm 0.03$  |
|                | $0.25 \pm 0.04$  | $0.25 \pm 0.02$ | $0.26 \pm 0.02$  |
| magic          | $0.75 \pm 0.02$  | $0.80 \pm 0.01$ | $0.73 \pm 0.02$  |
|                | $0.42 \pm 0.05$  | $0.55 \pm 0.05$ | $0.46 \pm 0.05$  |
| mushroom       | $0.81 \pm 0.08$  | $0.95 \pm 0.03$ | $0.88 \pm 0.05$  |
|                | $0.74 \pm 0.07$  | $0.94 \pm 0.04$ | $0.89 \pm 0.06$  |
| redwine        | $0.52 \pm 0.06$  | $0.56 \pm 0.07$ | $0.48 \pm 0.03$  |
|                | $0.69 \pm 0.05$  | $0.73 \pm 0.06$ | $0.68 \pm 0.04$  |
| tictactoe      | $0.76 \pm 0.02$  | $0.79 \pm 0.03$ | $0.78 \pm 0.03$  |
|                | $0.16 \pm 0.14$  | $0.19 \pm 0.19$ | $0.18 \pm 0.14$  |
| waveform       | $0.49 \pm 0.02$  | $0.54 \pm 0.03$ | $0.49 \pm 0.01$  |
|                | $0.10 \pm 0.05$  | $0.14 \pm 0.04$ | $0.17 \pm 0.06$  |
| whitewine      | $0.63 \pm 0.01$  | $0.67 \pm 0.03$ | $0.64 \pm 0.01$  |
|                | $0.55 \pm 0.02$  | $0.59 \pm 0.03$ | $0.59 \pm 0.02$  |

Table 8: Precision values with standard deviation over 5 runs. Means are already reported in main paper Table [3](#page-0-1) for some of the benchmarks.

Table 9: Precision, Recall and Interpretability metrics for IMD<sub>6+1</sub> and IMD<sub>7</sub>. The values for IMD<sub>6</sub> are reported earlier in Table 6. As can be seen, the recall values for IMD<sub>6+1</sub> are consistently lower than both IMD<sub>6</sub> Table 9: Precision, Recall and Interpretability metrics for  $\text{IMD}_{6+1}$  and  $\text{IMD}_7$ . The values for  $\text{IMD}_6$  are reported earlier in Table [6.](#page-24-0) As can be seen, the recall values for IMD<sub>6+1</sub> are consistently lower than both IMD<sub>6</sub> and IMD<sub>7</sub>. Also, as expected, IMD<sub>6+1</sub> has lower no. of rules and no. of predicates than IMD<sub>7</sub> since it does selective splitting of nodes.

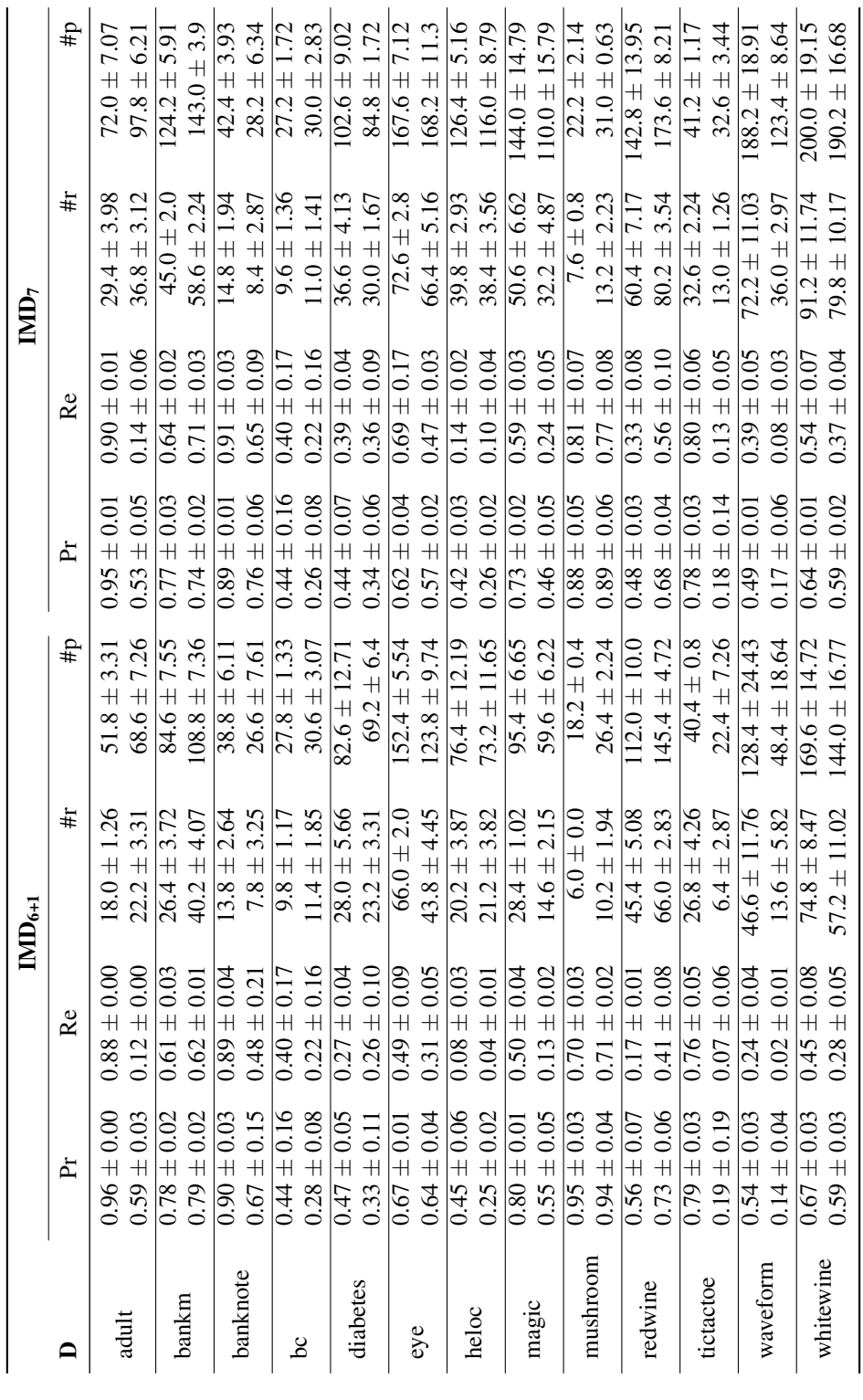

|                |                 | <b>Direct DT</b>           |                            | <b>Direct GB</b>           |                            | <b>BRCG Diff.</b>          |                 |
|----------------|-----------------|----------------------------|----------------------------|----------------------------|----------------------------|----------------------------|-----------------|
| <b>Dataset</b> | $M_1$ vs. $M_2$ | Pr                         | Re                         | Pr                         | Re                         | Pr                         | Re              |
| adult          | max MLP1-GB     | $0.96 \pm 0.00$            | $0.88 \pm 0.00$            | $0.98 \pm 0.00$            | $0.97 \pm 0.00$            | $0.20 \pm 0.01$            | $1.00 \pm 0.00$ |
|                | min MLP2-DT2    | $0.61 \pm 0.06$            | $0.11 \pm 0.09$            | $0.83 \pm 0.01$            | $0.48 \pm 0.01$            | $0.22 \pm 0.02$            | $0.59 \pm 0.10$ |
| bankm          | max MLP2-GB     | $0.76 \pm 0.02$            | $0.63 \pm 0.02$            | $0.85 \pm 0.02$            | $0.70 \pm 0.01$            | $0.26 \pm 0.01$            | $1.00 \pm 0.00$ |
|                | min MLP1-GNB    | $0.67 \pm 0.01$            | $0.69 \pm 0.02$            | $0.84 \pm 0.01$            | $0.80 \pm 0.02$            | $0.26 \pm 0.00$            | $1.00 \pm 0.00$ |
| banknote       | max KN1-GNB     | $\overline{0.95 \pm 0.04}$ | $0.74 \pm 0.06$            | $\overline{0.95 \pm 0.02}$ | $\overline{0.92 \pm 0.03}$ | $0.16 \pm 0.01$            | $1.00 \pm 0.01$ |
|                | min LR-DT1      | $0.69 \pm 0.15$            | $0.50 \pm 0.09$            | $0.80 \pm 0.07$            | $0.53 \pm 0.09$            | $0.03 \pm 0.01$            | $1.00 \pm 0.00$ |
| bc             | max DT1-GNB     | $0.20 \pm 0.13$            | $0.16 \pm 0.14$            | $0.00 \pm 0.00$            | $0.00 \pm 0.00$            | $0.05 \pm 0.01$            | $0.86 \pm 0.09$ |
|                | min KN2-RF2     | $0.40 \pm 0.24$            | $0.23 \pm 0.09$            | $0.23 \pm 0.12$            | $0.17 \pm 0.13$            | $0.07 \pm 0.02$            | $0.89 \pm 0.05$ |
| diabetes       | max MLP2-GB     | $\overline{0.43 \pm 0.09}$ | $\overline{0.14 \pm 0.03}$ | $0.57 \pm 0.09$            | $0.26 \pm 0.03$            | $0.22 \pm 0.01$            | $0.96 \pm 0.03$ |
|                | min RF1-GNB     | $0.27 \pm 0.21$            | $0.08 \pm 0.09$            | $0.34 \pm 0.10$            | $0.17 \pm 0.04$            | $0.18 \pm 0.04$            | $1.00 \pm 0.00$ |
|                | max RF1-GNB     | $0.61 \pm 0.01$            | $0.90 \pm 0.01$            | $0.68 \pm 0.01$            | $0.82 \pm 0.03$            |                            |                 |
| eye            | min LR-MLP1     | $0.62 \pm 0.02$            | $0.40 \pm 0.04$            | $0.70 \pm 0.02$            | $0.51 \pm 0.01$            |                            |                 |
| heloc          | max KN1-RF2     | $0.36 \pm 0.08$            | $0.02 \pm 0.01$            | $0.42 \pm 0.01$            | $0.09 \pm 0.01$            | $0.23 \pm 0.01$            | $1.00 \pm 0.00$ |
|                | min GB-RF1      | $0.16 \pm 0.07$            | $0.01 \pm 0.00$            | $0.23 \pm 0.04$            | $0.03 \pm 0.02$            | $0.16 \pm 0.05$            | $1.00 \pm 0.00$ |
| magic          | max RF1-GNB     | $0.69 \pm 0.02$            | $\overline{0.58 \pm 0.07}$ | $0.85 \pm 0.02$            | $0.71 \pm 0.05$            | $0.25 \pm 0.01$            | $1.00 \pm 0.00$ |
|                | min MLP2-DT2    | $0.58 \pm 0.03$            | $0.08 \pm 0.02$            | $0.61 \pm 0.03$            | $0.17 \pm 0.01$            | $0.11 \pm 0.01$            | $1.00 \pm 0.00$ |
| mushroom       | max KN1-GNB     | $0.78 \pm 0.04$            | $0.84 \pm 0.08$            | $0.97 \pm 0.02$            | $0.96 \pm 0.03$            | $0.89 \pm 0.06$            | $0.67 \pm 0.08$ |
|                | min RF2-GNB     | $0.77 \pm 0.03$            | $0.87 \pm 0.03$            | $0.98 \pm 0.02$            | $0.95 \pm 0.04$            | $0.89 \pm 0.06$            | $0.64 \pm 0.08$ |
| redwine        | max RF1-KN2     | $0.50 \pm 0.12$            | $0.11 \pm 0.06$            | $0.60 \pm 0.06$            | $0.40 \pm 0.03$            |                            |                 |
|                | min KN1-GNB     | $0.65 \pm 0.04$            | $0.65 \pm 0.13$            | $0.74 \pm 0.03$            | $0.75 \pm 0.03$            |                            |                 |
| tictactoe      | max LR-GNB      | $\overline{0.75 \pm 0.03}$ | $\overline{0.80 \pm 0.05}$ | $0.81 \pm 0.02$            | $0.83 \pm 0.03$            | $\overline{0.90 \pm 0.02}$ | $0.77 \pm 0.07$ |
|                | min DT2-KN2     | $0.00 \pm 0.00$            | $0.00 \pm 0.00$            | $0.23 \pm 0.20$            | $0.06 \pm 0.06$            | $0.00 \pm 0.00$            | $0.00 \pm 0.00$ |
| waveform       | max LR-DT1      | $0.31 \pm 0.03$            | $0.10 \pm 0.05$            | $0.49 \pm 0.06$            | $0.08 \pm 0.02$            |                            |                 |
|                | min MLP1-RF2    | $0.21 \pm 0.05$            | $0.04 \pm 0.01$            | $0.25 \pm 0.07$            | $0.03 \pm 0.01$            |                            |                 |
| whitewine      | max RF1-GNB     | $0.65 \pm 0.03$            | $0.60 \pm 0.07$            | $0.72 \pm 0.02$            | $0.77 \pm 0.05$            |                            |                 |
|                | min LR-KN2      | $0.57 \pm 0.02$            | $0.36 \pm 0.09$            | $0.69 \pm 0.02$            | $0.60 \pm 0.02$            |                            |                 |

<span id="page-28-0"></span>Table 10: Precision & Recall values for Direct DT, Direct GB and BRCG Diff. with standard deviation over 5 runs. F1-scores are already reported in main paper Table [2.](#page-0-1)

|                |                 | <b>Direct DT</b> |                            | <b>BRCG Diff.</b>  |                  |
|----------------|-----------------|------------------|----------------------------|--------------------|------------------|
| <b>Dataset</b> | $M_1$ vs. $M_2$ | $\#r$            | #p                         | #r                 | #p               |
|                | max MLP1-GB     | $18.2 \pm 1.17$  | $49.0 \pm 2.53$            | $2.0 \pm 0.0$      | $9.0 \pm 0.71$   |
| adult          | min MLP2-DT2    | $12.8 \pm 0.4$   | $45.6 \pm 0.49$            | $4.5 \pm 0.5$      | $20.0 \pm 1.87$  |
| bankm          | max MLP2-GB     | $17.4 \pm 1.02$  | $54.8 \pm 3.19$            | $22.0 \pm 7.0$     | $30.25 \pm 2.28$ |
|                | min MLP1-GNB    | $21.8 \pm 1.94$  | $60.6 \pm 5.0$             | $18.0 \pm 3.0$     | $24.5 \pm 1.66$  |
| banknote       | max KN1-GNB     | $6.2 \pm 1.17$   | $19.4 \pm 3.93$            | $19.5 \pm 2.29$    | $27.0 \pm 1.22$  |
|                | min LR-DT1      | $4.8 \pm 1.33$   | $16.4 \pm 3.72$            | $6.5 \pm 1.5$      | $13.75 \pm 2.38$ |
| bc             | max DT1-GNB     | $4.0 \pm 1.1$    | $12.8 \pm 2.99$            | $43.0 \pm 6.6$     | $31.0 \pm 2.12$  |
|                | min KN2-RF2     | $4.2 \pm 0.4$    | $13.0 \pm 0.89$            | $33.0 \pm 10.25$   | $30.25 \pm 5.89$ |
| diabetes       | max MLP2-GB     | $11.0 \pm 0.63$  | $37.2 \pm 2.32$            | $95.25 \pm 16.13$  | $69.5 \pm 5.59$  |
|                | min RF1-GNB     | $8.8 \pm 3.71$   | $29.2 \pm 9.81$            | $95.75 \pm 32.86$  | $61.75 \pm 5.72$ |
|                | max RF1-GNB     | $19.6 \pm 2.15$  | $52.6 \pm 5.54$            |                    |                  |
| eye            | min LR-MLP1     | $23.2 \pm 2.48$  | $67.6 \pm 4.5$             |                    |                  |
| heloc          | max KN1-RF2     | $10.2 \pm 1.94$  | $35.8 \pm 4.92$            | $4.5 \pm 1.12$     | $12.5 \pm 3.2$   |
|                | min GB-RF1      | $8.8 \pm 3.06$   | $34.4 \pm 9.83$            | $1.75 \pm 0.43$    | $7.0 \pm 0.0$    |
|                | max RF1-GNB     | $21.4 \pm 0.8$   | $65.8 \pm 3.31$            | $22.25 \pm 2.05$   | $24.25 \pm 0.43$ |
| magic          | min MLP2-DT2    | $11.2 \pm 3.19$  | $40.8 \pm 9.26$            | $14.25 \pm 1.79$   | $21.0 \pm 3.08$  |
| mushroom       | max KN1-GNB     | $3.4 \pm 0.8$    | $12.4 \pm 2.33$            | $32.75 \pm 1.79$   | $18.75 \pm 0.43$ |
|                | min RF2-GNB     | $3.0 \pm 0.0$    | $10.6 \pm 0.49$            | $22.75 \pm 1.79$   | $16.0 \pm 0.0$   |
| redwine        | max RF1-KN2     | $11.6 \pm 2.06$  | $34.4 \pm 6.44$            |                    |                  |
|                | min KN1-GNB     | $18.8 \pm 1.72$  | $51.2 \pm 5.64$            |                    |                  |
| tictactoe      | max LR-GNB      | $20.2 \pm 2.14$  | $34.4 \pm 2.65$            | $161.25 \pm 12.19$ | $34.5 \pm 1.12$  |
|                | min DT2-KN2     | $1.6 \pm 0.8$    | $8.4 \pm 3.2$              | $79.5 \pm 2.96$    | $30.25 \pm 2.28$ |
| waveform       | max LR-DT1      | $14.8 \pm 1.33$  | $51.0 \pm 3.52$            |                    |                  |
|                | min MLP1-RF2    | $11.2 \pm 0.75$  | $39.6 \pm 2.15$            |                    |                  |
| whitewine      | max RF1-GNB     | $21.0 \pm 2.1$   | $\overline{55.2 \pm 4.53}$ |                    |                  |
|                | min LR-KN2      | $24.8 \pm 1.94$  | $68.8 \pm 3.76$            |                    |                  |

Table 11: Interpretability metrics for Direct DT and BRCG Diff. with standard deviation over 5 runs.

#### References

- <span id="page-30-0"></span>Jesús Alcalá-Fdez, Alberto Fernández, Julián Luengo, Joaquín Derrac, Salvador García, Luciano Sánchez, and Francisco Herrera. Keel data-mining software tool: data set repository, integration of algorithms and experimental analysis framework. *Journal of Multiple-Valued Logic & Soft Computing*, 17, 2011.
- <span id="page-30-4"></span>Dheeru Dua and Casey Graff. UCI machine learning repository, 2017. URL <http://archive.ics.uci.edu/ml>.
- <span id="page-30-1"></span>FICO. Explainable Machine Learning Challenge. [https://community.fico.com/s/](https://community.fico.com/s/explainable-machine-learning-challenge?tabset-158d9=3) [explainable-machine-learning-challenge?tabset-158d9=3](https://community.fico.com/s/explainable-machine-learning-challenge?tabset-158d9=3), 2022 Accessed: 2022-07-31.
- <span id="page-30-8"></span>Faisal Kamiran, Asim Karim, and Xiangliang Zhang. Decision theory for discrimination-aware classification. In *2012 IEEE 12th International Conference on Data Mining*, pages 924–929. IEEE, 2012.
- <span id="page-30-6"></span>Rahul Nair, Massimiliano Mattetti, Elizabeth Daly, Dennis Wei, Oznur Alkan, and Yunfeng Zhang. What changed? interpretable model comparison. IJCAI, 2021.
- <span id="page-30-5"></span>Fabian Pedregosa, Gaël Varoquaux, Alexandre Gramfort, Vincent Michel, Bertrand Thirion, Olivier Grisel, Mathieu Blondel, Peter Prettenhofer, Ron Weiss, Vincent Dubourg, et al. Scikit-learn: Machine learning in python. *the Journal of machine Learning research*, 12:2825–2830, 2011.
- <span id="page-30-2"></span>Jarkko Salojärvi, Kai Puolamäki, Jaana Simola, Lauri Kovanen, Ilpo Kojo, and Samuel Kaski. Inferring relevance from eye movements: Feature extraction. In *Workshop at NIPS 2005, in Whistler, BC, Canada, on December 10, 2005.*, page 45, 2005.
- <span id="page-30-3"></span>Joaquin Vanschoren, Jan N. van Rijn, Bernd Bischl, and Luis Torgo. Openml: networked science in machine learning. *SIGKDD Explorations*, 15(2):49–60, 2013. doi: 10.1145/2641190.2641198. URL [http://doi.acm.org/10.](http://doi.acm.org/10.1145/2641190.264119) [1145/2641190.264119](http://doi.acm.org/10.1145/2641190.264119).

<span id="page-30-7"></span>Zhe Zhang and Daniel B Neill. Identifying significant predictive bias in classifiers. *arXiv preprint arXiv:1611.08292*, 2016.